#### **МЕТОДИЧНІ ВКАЗІВКИ**

**до виконання курсової роботи з дисципліни «Проектування комплексів обладнання для напилювання»**

для студентів спеціальності 7.05050403, 8.05050403, «Відновлення та підвищення зносостійкості деталей і конструкцій»

Міністерство освіти і науки України Вінницький національний технічний університет

## МЕТОДИЧНІ ВКАЗІВКИ

до виконання курсової роботи з дисципліни «Проектування комплексів обладнання для напилювання» для студентів спеціальності 7.05050403, 8.05050403, «Відновлення та підвищення зносостійкості деталей і конструкцій»

> Вінниця ВНТУ 2017

Рекомендовано до друку Методичною радою Вінницького національного технічного університету Міністерства освіти і науки України (протокол № 7 від 19.03.2015 р.)

Рецензенти: **В. І. Савуляк**, доктор технічних наук, професор **Ю. В. Булига**, кандидат технічних наук, доцент

Методичні вказівки до виконання курсової роботи з дисципліни «Проектування комплексів обладнання для напилювання» для студентів спеціальності 7.05050403, 8.05050403, «Відновлення та підвищення зносостійкості деталей і конструкцій» / Уклад. О. Л. Гайдамак. – Вінниця : ВНТУ, 2017. – 46 с.

У методичних вказівках наводяться основні рекомендації зі змісту курсової роботи порядок її виконання та застосування сучасних інформаційно-комп'ютерних технологій, для вирішення поставлених завдань. У додатках наводиться приклад курсової роботи.

# Зміст

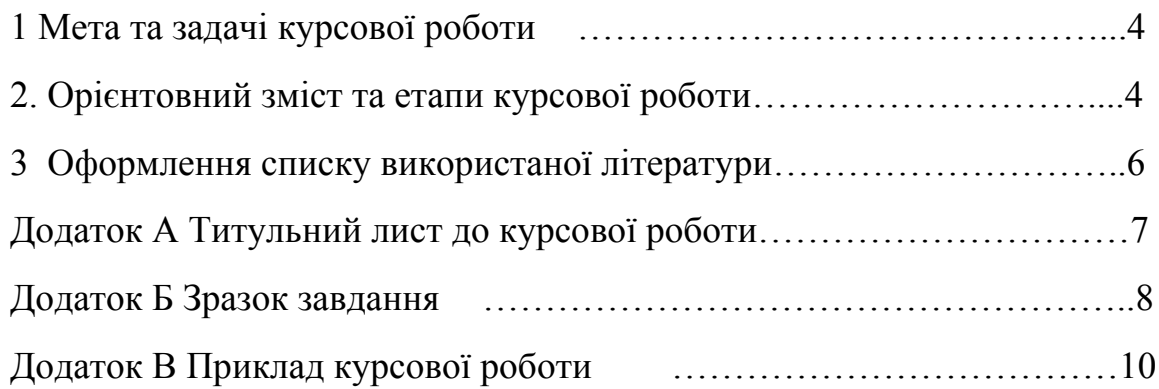

Курсова робота є важливою ланкою забезпечення навичок самостійного розв'язання інженерних задач і має на меті:

- систематизацію, закріплення і розширення теоретичних і практичних знань за спеціальністю, застосування цих знань при розв'язанні завдань з проектування технологічного процесу відновлення поверхонь деталей різними методами напилювання та розробки конструкторської документації обладнання для здійснення операції напилювання;

- розвиток навичок ведення самостійної роботи і оволодіння методикою дослідження при розв'язанні проблем і питань, що розробляються в курсовій роботі, вдосконалення навичок графічного оформлення результатів технічних розрахунків та конструювання.

При розв'язанні практичних питань студент повинен показати вміння правильно застосовувати одержані в університеті теоретичні знання, використовувати для розрахунків та досліджень обчислювальну техніку, обґрунтувати технічні рішення, опираючись на технічну літературу, фахові журнали, патенти та інші інформаційні джерела. В курсовій роботі (КР) студент повинен враховувати основні напрямки розвитку пристроїв та обладнання для відновлення деталей, забезпечити застосування і додержання норм і правил, використати сучасні досягнення науково– технічного прогресу.

Курсова робота це самостійна (індивідуальна) робота студента. Відповідальність за правильність прийнятих рішень, обґрунтувань, розрахунків та якість оформлення несе студент – автор роботи.

Розрахунково-пояснювальна записка повинна бути обсягом 25–35 аркушів формату А4. Пояснювальну записку до курсової роботи виконують відповідно до стандарту ДСТУ 3008–95. Текст друкують через 1 інтервал напівжирним рядком чорного кольору. Шрифт Times New Roman 14 pt.

Графічну частину курсової роботи виконують відповідно до ЄСКД.

## 2 ОРІЄНТОВНИЙ ЗМІСТ ТА ЕТАПИ КУРСОВОЇ РОБОТИ

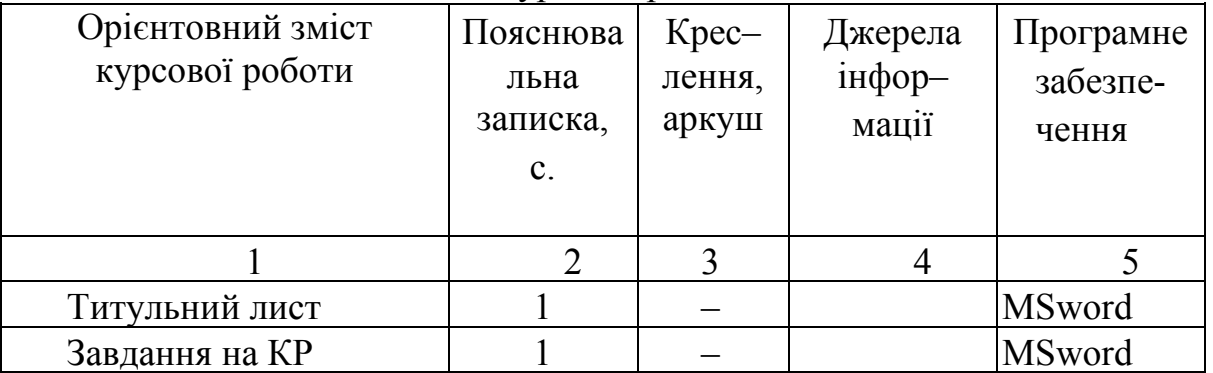

Таблиця 1 – Типовий зміст курсової роботи

Продовження таблиці 1

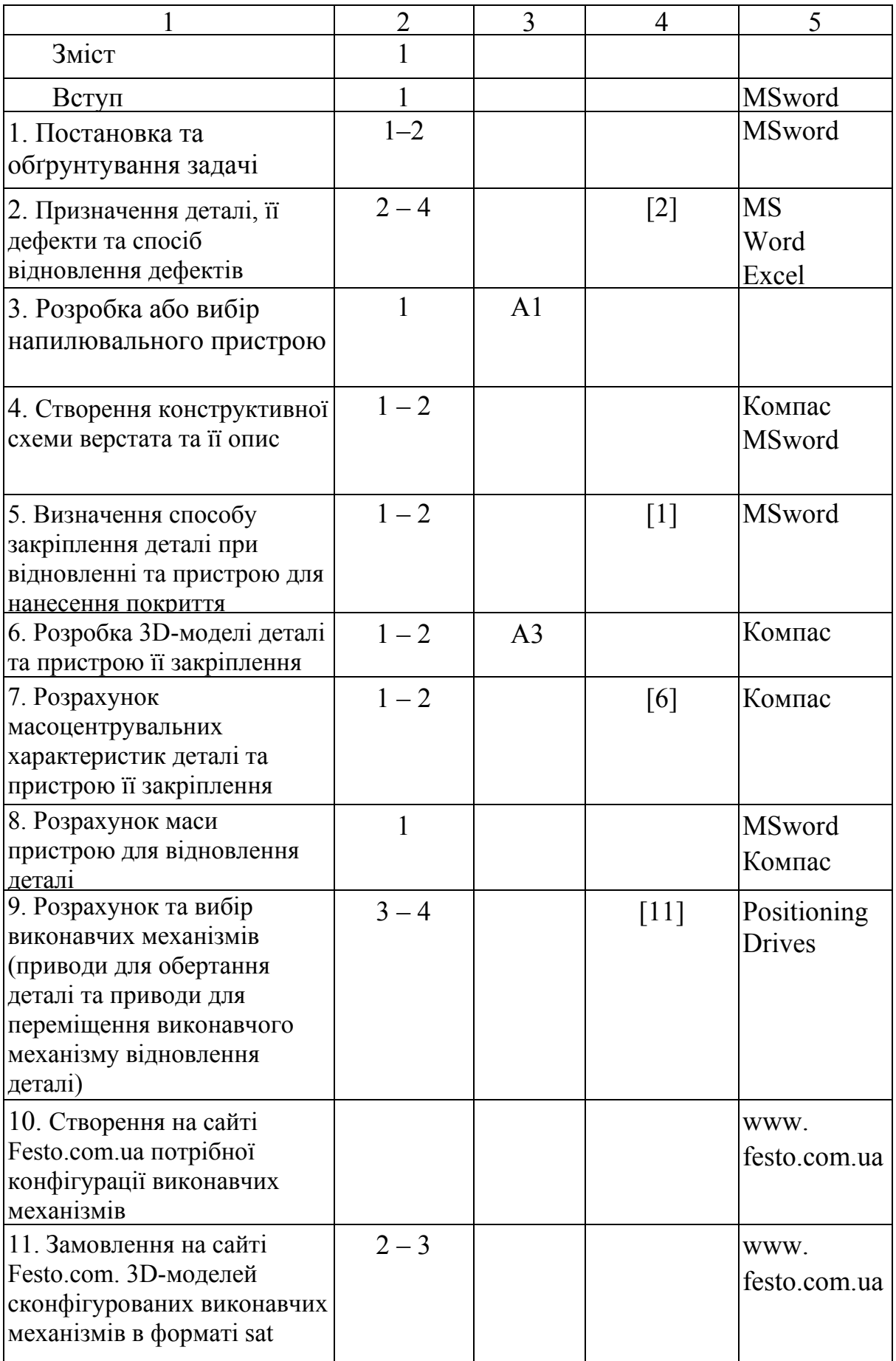

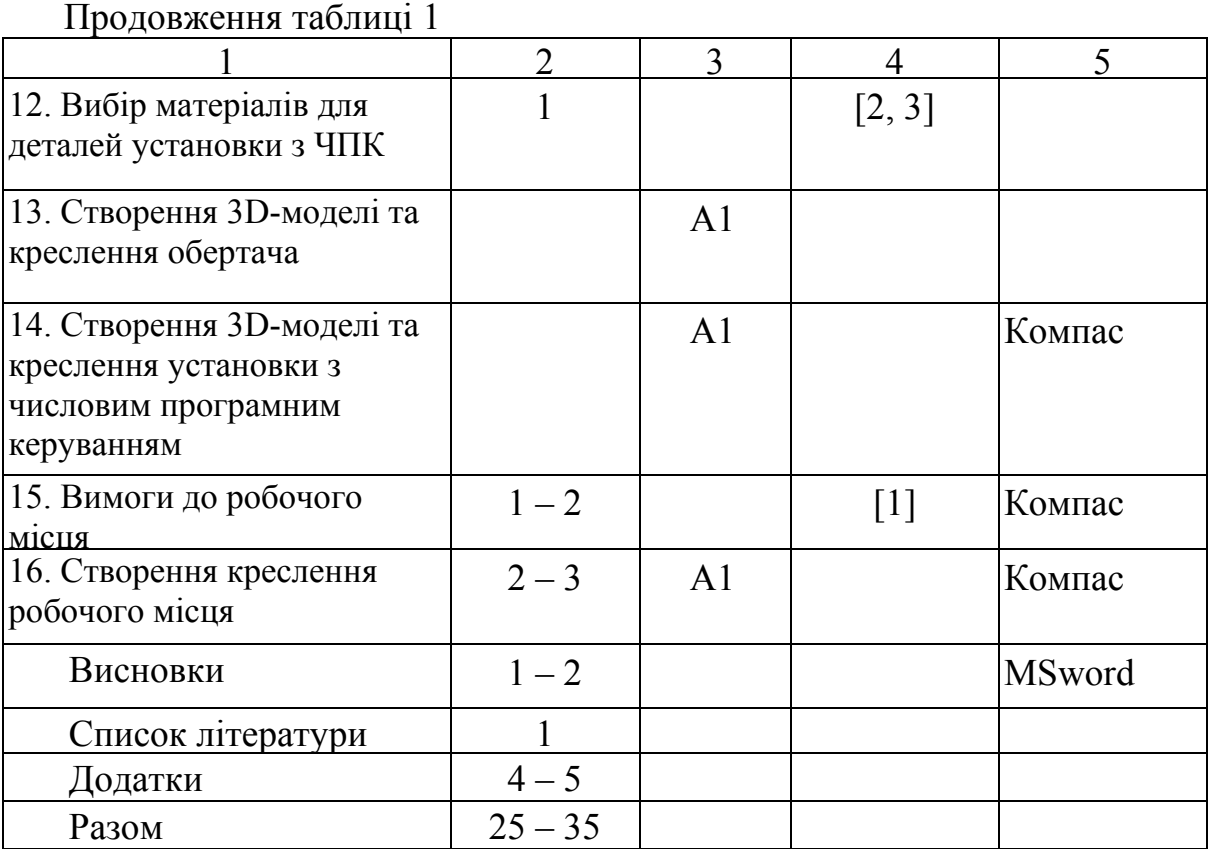

## 3 ОФОРМЛЕННЯ СПИСКУ ВИКОРИСТАНОЇ ЛІТЕРАТУРИ

В списку використаної літератури наводиться вся література, що була використана при виконанні курсової роботи. Література розміщується в порядку, за яким на неї було посилання в тексті.

Бібліографічний опис документів здійснюється згідно зі стандартами, які прийняті в Україні. Загальні вимоги та правила складання. ДСТУ ГОСТ 7.1:2006, ДСТУ 3582: 2013 "Бібліографічний опис скорочення слів і словосполучень в українській мові" та ГОСТ 7.12.93. При створенні бібліографічного опису іноземною мовою враховувати вимоги ГОСТ 7.11– 2004" Система стандартов по информации, библиотечному и издательскому делу. Библиографическая запись. Сокращение слов и словосочетаний на иностранных европейских языках".

## Додаток А

## Титульний лист до курсової роботи

**Форма № Н–6.01**

Вінницький національний технічний університет

Факультет машинобудування та транспорту

Кафедра технології підвищення зносостійкості

## КУРСОВА РОБОТА

з дисципліни: **"Проектування комплексів обладнання для напилювання"**  на тему:

Проектування обладнання з числовим програмним керуванням для автоматизації процесу відновлення деталей з масогабаритними характеристиками на прикладі заданої деталі

### $\_$  , and the set of the set of the set of the set of the set of the set of the set of the set of the set of the set of the set of the set of the set of the set of the set of the set of the set of the set of the set of th 08–30.КР.ПОВЗ.01.001.000 ПЗ

Студент 1–го курсу групи ЗВ–16 Спеціальності 7(8).05050403– «Відновлення та підвищення зносостійкості деталей і конструкцій» Іванов І. І. Керівник: к.т.н., доцент Гайдамак О. Л. Національна шкала Кількість балів Оцінка: ECTS

Члени комісії: \_\_\_\_\_\_\_\_\_\_\_\_\_\_\_\_ \_\_\_\_\_\_\_\_\_\_\_\_\_\_\_\_\_\_

 (підпис) (прізвище та ініціали)  $\_$  , and the set of the set of the set of the set of the set of the set of the set of the set of the set of the set of the set of the set of the set of the set of the set of the set of the set of the set of the set of th

(підпис) (прізвище та ініціали)

м. Вінниця – 2017 рік

## Додаток Б

### Зразок завдання

Міністерство освіти і науки України Вінницький національний технічний університет Кафедра технології підвищення зносостійкості Затверджую Завідувач кафедри

технології підвищення

зносостійкості

В. І. Савуляк

#### **Індивідуальне завдання**

на курсову роботу з дисципліни "Проектування комплексів обладнання для напилювання"

Студенту

Тема: Проектування обладнання з числовим програмним керуванням для автоматизації процесу відновлення деталей з масогабаритними характеристиками на прикладі заданої деталі

 $\Box$ 

Зміст курсової роботи

1. Вступ, постановка задачі на роботу.

- 2. Проектування або вибір напилювального пристрою.
- 3. Розрахунок режимів напилювання.
- 4. Створення конструктивної схеми установки автоматизованого відновлення.

5. Обрання виконавчого пристрою для відновлення поверхонь та проектування його 3D-моделі.

6. Визначення способу закріплення деталі та пристрою для відновлення.

7. Розробка 3D-моделі деталі та пристрою її закріплення.

8. Розрахунок масоцентрувальних характеристик деталі та пристрою її закріплення.

9. Проектування обертача деталі.

10. Проектування системи переміщення пристрою для відновлення.

11. Розрахунок та вибір виконавчих механізмів установки з числовим програмним керуванням (ЧПК) (приводи для обертання деталі, та приводи для переміщення пристрою для відновлення деталі).

12. Створення на сайті Festo.com.ua потрібної конфігурації виконавчих механізмів для установки з ЧПК.

13. Замовлення на сайті Festo.com.ua 3D-моделей сконфігурованих виконавчих механізмів.

14. Створення складального креслення установки з числовим програмним керуванням.

- 15. Вимоги до робочого місця.
- 16. Створення креслення загального вигляду робочого місця.
- 17. Опис процесу роботи установки з ЧПК для відновлення деталі.
- 18. Висновки.

Графічна частина.

- 1. Ремонтне креслення деталі.
- 2. Складальне креслення напилювального пристрою.
- 3. Складальне креслення обертача.
- 4. Складальне креслення установки з ЧПК.
- 5. Креслення загального вигляду оснащення для автоматизованого відновлення.
- 6. Проектна частина (розрахунково-пояснювальна записка 25-35 аркушів формату А4).

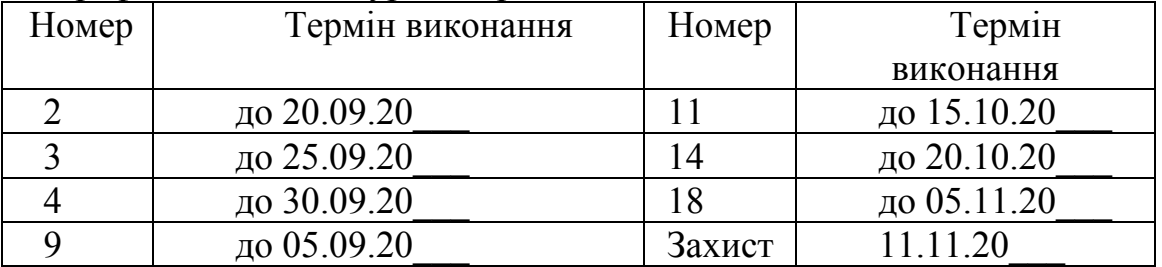

#### Графік виконання курсової роботи

Завдання отримав \_\_\_\_\_\_\_\_\_\_\_\_\_\_\_\_\_\_\_\_\_\_\_\_\_\_\_\_\_\_\_\_\_\_\_\_\_\_\_\_

Керівник

# Додаток В

# Приклад курсової роботи

## Зміст

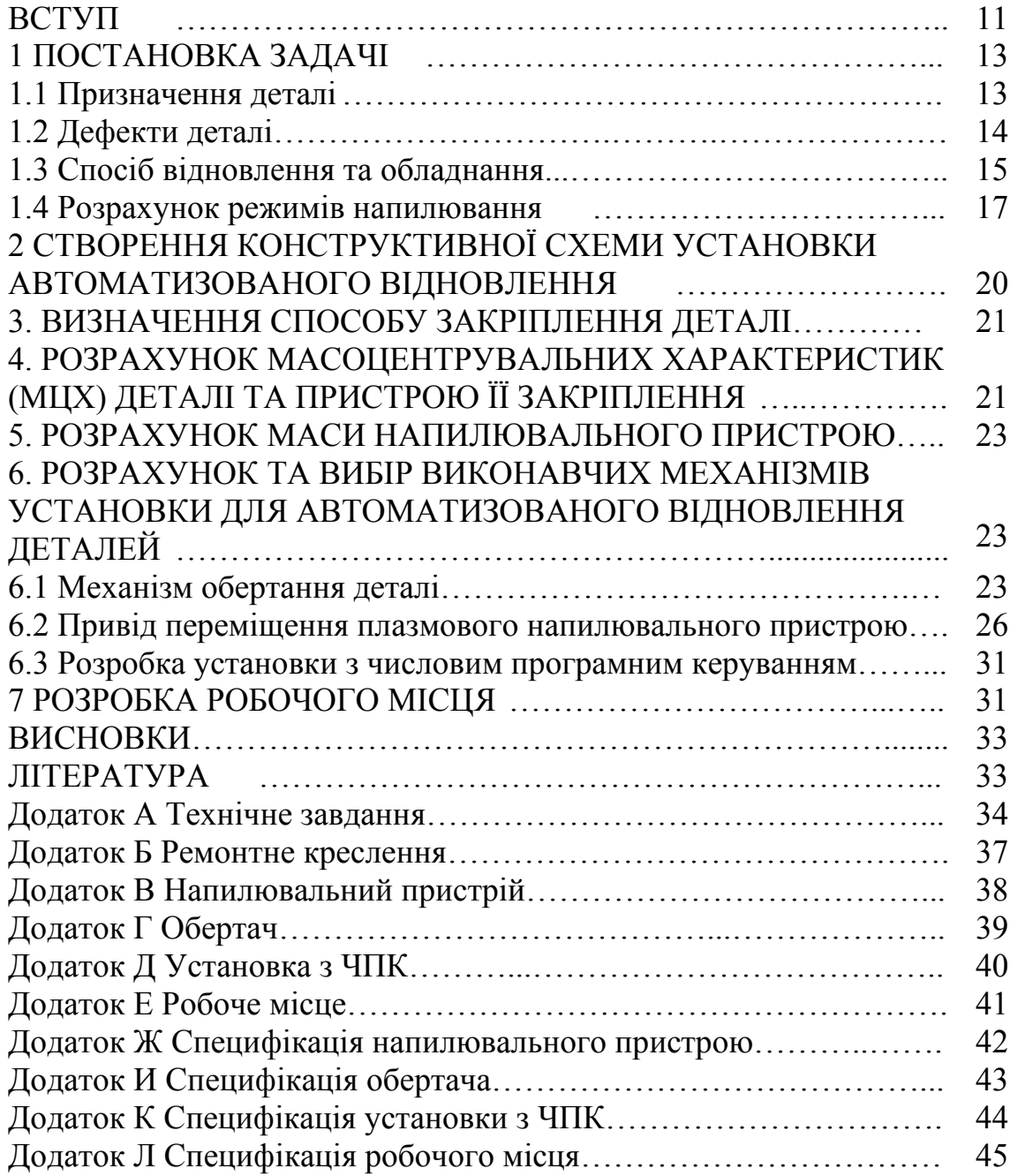

Процес переходу до нових ринкових відносин потребує ефективного використання машин і устаткування, яке забезпечується високим рівнем їхнього технічного обслуговування і ремонту, наявністю необхідного числа запасних частин. В зв'язку зі спеціалізацією і концентрацією ремонтного виробництва виникає потреба в удосконаленні технологічних процесів для підвищення якості продукції.

У будь-якої машини, незалежно від того, працює вона, простоює чи транспортується, змінюються фізико-механічні параметри деталей. Одночасно знижуються техніко-економічні показники конструкції в цілому і настає момент, коли подальша її експлуатація неможлива або стає економічно недоцільною. Тому виникає необхідність у відновленні деталей.

Відомо, що при нормальній експлуатації транспортні засоби виробляють закладений ресурс через 3–4 роки при розрахунковому терміні служби 10 років і більше. Створювати техніку, яка не потребує ремонту, економічно недоцільно і технічно неможливо.

Збалансоване забезпечення запасними частинами ремонтних підприємств і сфери експлуатації машин і устаткування, як показують техніко-економічні розрахунки, доцільно здійснювати з урахуванням періодичного поновлення роботоздатності деталей, відновлених сучасними методами.

Відновлення деталей машин забезпечує економію високоякісного металу, палива, енергетичних і трудових ресурсів, а також раціональне використання природних ресурсів і охорону навколишнього середовища. Для відновлення роботоздатності зношених деталей потрібно в 5–8 разів менше технологічних операцій у порівнянні з виготовленням нових деталей.

Адже більшість зношених деталей має високу залишкову вартість: при їх відновленні витрачається у 20–30 разів менше металу і матеріалів, ніж при виготовленні нових. Наприклад, понад 90% деталей, віднесених до категорії повністю непридатних до подальшої роботи, мають знос всього 0,1–0,3 мм по діаметру, тобто втратили менше 0,5–0,1% маси, і після відновлення 65–75% їх загальної кількості практично можна використати вдруге. При капітальному ремонті техніки повторно після відновлення використовують до 70% деталей. Трудомісткість відновлення деталей становить 45–55% загальної трудомісткості капітального ремонту. Собівартість відновлення звичайно не перевищує 60...70% прейскурантної вартості нової деталі. Для відновлення не потрібні затрати на виготовлення заготовок, не потрібно обробляти незношені поверхні.

Суттєвим є можливість зміцнення поверхонь, які в процесі роботи зазнають найбільшого зносу, з врахуванням умов експлуатації.

Для виробничих умов розроблена технологія відновлення

деталей, яка часто використовується. Важливим етапом проектування технологічних процесів відновлення є вибір найбільш раціонального способу з урахуванням технічних, економічних і організаційних вимог. При цьому необхідно враховувати умови роботи деталей в спряженнях, технологічні можливості конкретного підприємства.

Залежно від ступеня пошкодження і конструкції деталей витрати на їх відновлення становлять 15–50% вартості нових. При цьому чим дорожча і складніша деталь, тим нижча відносна вартість її відновлення. Низька вартість відновлення деталей зумовлена рядом факторів: непотрібні технологічні операції виготовлення заготовки; відновлюються тільки поверхні, на яких є недопустимі пошкодження; витрачається мало матеріалів. Крім того, організація відновлення деталей дає можливість зменшити випуск товарних запасних частин, тобто знизити собівартість ремонту машин. Впровадження централізованого відновлення деталей, широке застосування потокових ліній, автоматизація процесів ремонту деталей, машин та механізмів сприяє підвищенню ефективності ремонту.

Відновлення деталей машин забезпечує економію високоякісного металу, палива, енергетичних і трудових ресурсів, а також раціональне використання природних ресурсів і охорону навколишнього середовища. Для відновлення роботоздатності зношених деталей потрібно в 5–8 разів менше технологічних операцій у порівнянні з виготовленням нових деталей.

Висока якість відновлення деталей може бути досягнута спільними зусиллями інженерно-технічних працівників і робітників ремонтних ділянок. Важливо, щоб працівники, зайняті ремонтом машин і устаткування, знали не тільки призначення, конструкцію, знос і несправності деталей, але й досконало володіли сучасними способами і прийомами зварювання і наплавлення, нанесення гальванічних, газотермічних і полімерних покриттів; пластичного деформування; механічної, термічної й зміцнювальної обробки.

Необхідно приділяти технічному обслуговуванню і ремонту раніше випущених машин не менше уваги, ніж виробництву нових. При цьому вагомими стають технологічні способи відновлення деталей сучасними методами. Про це свідчать швидкі темпи виготовлення засобів обслуговування і ремонту. У технологічних процесах ремонту агрегатів і машин, а також відновлення деталей, закладаються такі рішення, які забезпечують високу якість надійність відремонтованої техніки, а ресурс відновлених деталей, не нижче нових.

В курсовій роботі поставлена задача автоматизації процесу відновлення зношених поверхонь і забезпечення комфортних умов праці та досягнення високої якості відновлених поверхонь.

## 1 ПОСТАНОВКА ЗАДАЧІ

#### 1.1 Призначення деталі

Деталь вал з фланцем (рисунок 1.1) є важливою складовою привода насоса УКЕ–41.00 та призначений для передачі крутного моменту обертального руху на шестерню в насосі.

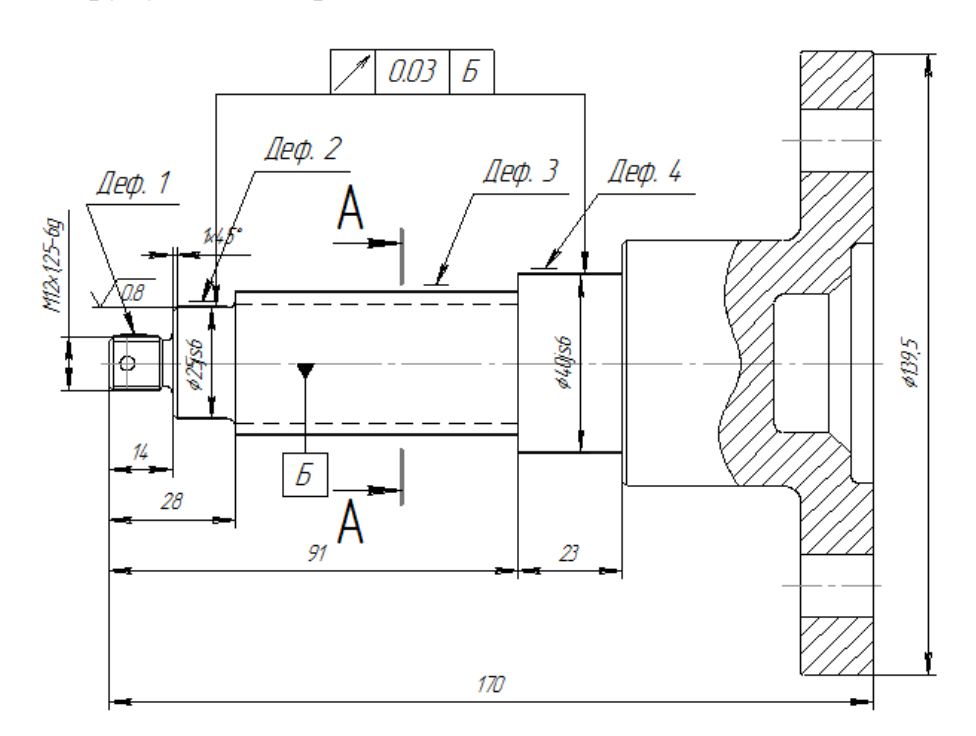

Рисунок 1.1 – Ремонтне креслення вала з фланцем УКЕ–41

Вал виготовлений із легованої сталі 25ХГМ ГОСТ 4543–71. Сталь 25ХГМ має всі якості для обробки на металорізальних верстатах без ускладнень.

Сталь 25ХГМ можна класифікувати за такими ознаками: за призначенням – конструкційна, за хімічним складом – легована; за вмістом вуглецю – низьковуглецева; за ступенем розкислювання – спокійна.

Критичні і мартенситні точки:  $AC_1 = 770 °C$ ;  $Ar_1 = 665 °C$ ;  $AC_m =$  $= 825 \text{ °C}$ ; Ar<sub>cm</sub>  $= 740 \text{ °C}$ ; AC<sub>3</sub>  $= 860 \text{ °C}$ .

Сталь 25ХГМ характеризується високим ступенем придатності до обробки різанням, задовільною пластичністю при обробці тиском. Особливості структурних перетворень цієї сталі дозволяють для отримання необхідних властивостей широко застосовувати термічну обробку, що особливо важливо для таких деталей, як важелі, тяги, шестерні, вали.

Таблиця 1.1 – Хімічний склад сталі 25ХГМ в % за ГОСТ 4543–71

|                                             | Mn      | $\mathsf{C}$ r | Mo               | Не більше |              |    |      |
|---------------------------------------------|---------|----------------|------------------|-----------|--------------|----|------|
|                                             |         |                |                  |           |              | Cu | Ni   |
| $\begin{vmatrix} 0,23 - 0,29 \end{vmatrix}$ | $0,90-$ | $0,90 -$       | $0,20 -$<br>0,30 | 0,035     | $0,035$ 0.30 |    | 0,30 |

Таблиця 1.2 – Механічні властивості сталі 25ХГМ

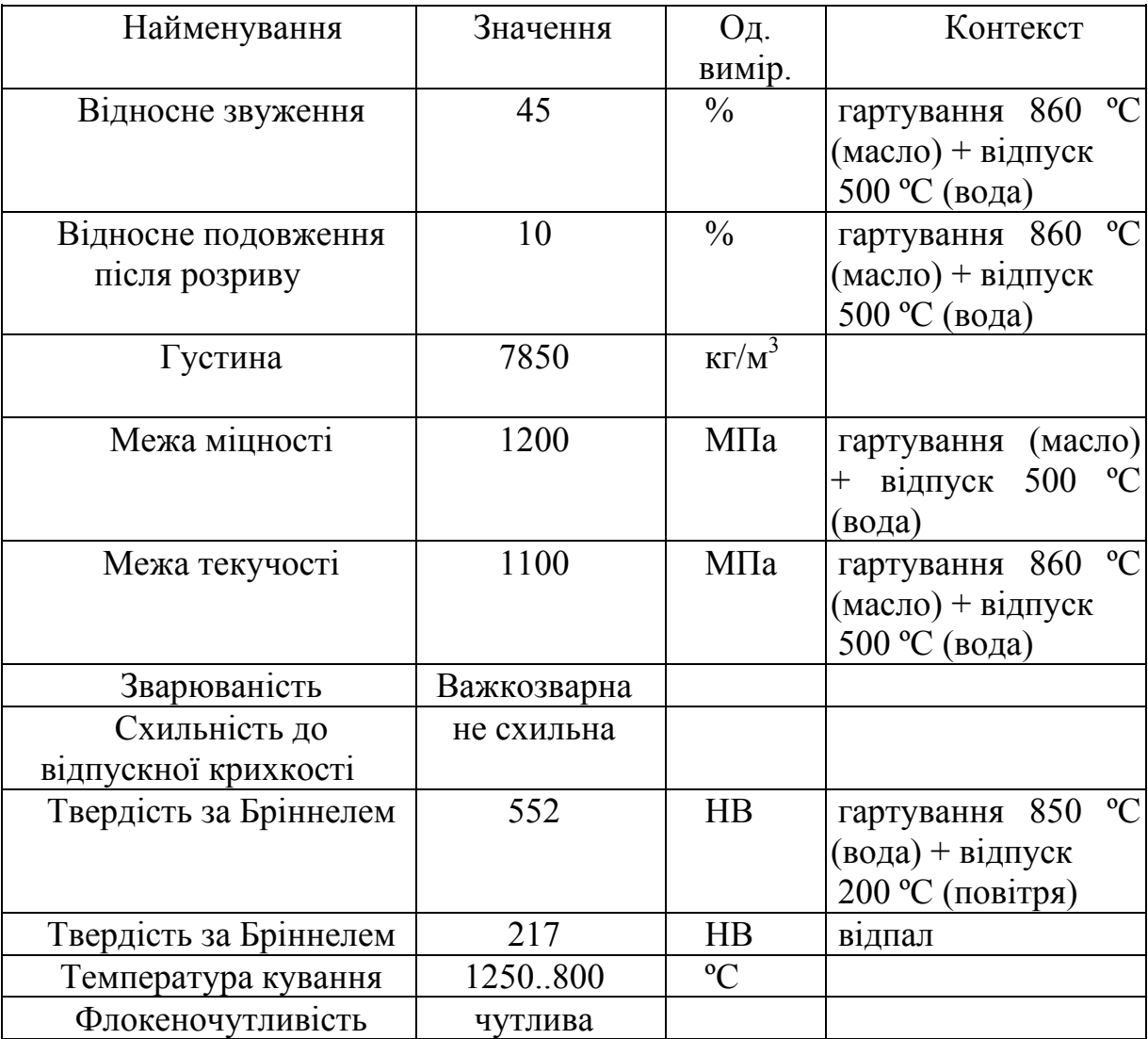

1.2 Дефекти деталі

**Дефект 1**. Знос різьбової поверхні, що виходить за межі допустимого розміру М20х1,5–6g(–0,21) мм. Наявність дефекту зумовлюється фретингом та зношування тертям. Дефект визначаємо неозброєним оком або за допомогою мікрометра М75-1 ГОСТ166–90.

**Дефект 2.** Виникає при зношуванні поверхні під встановлення підшипника, що виходить за межі допустимого розміру 25js6(–0,077). Дефект визначаємо за допомогою мікрометра М50-1 ГОСТ 166–90.

**Дефект 3.** Виникає при зношуванні шліцьової поверхні, що виходить за межі допустимого розміру Ø32h8–0,039. Наявність дефекту зумовлюється фретингом та визначається за допомогою мікрометра М75–1 ГОСТ166–90.

**Дефект 4.** Виникає при зношуванні поверхні пiд підшипник, що виходить за межі допустимого розміру Ø40js7<sup>-0.012</sup> мм. Наявність дефекту зумовлюється тертям. Дефект визначаємо за допомогою мікрометра М75-1 ГОСТ 166–90. + −

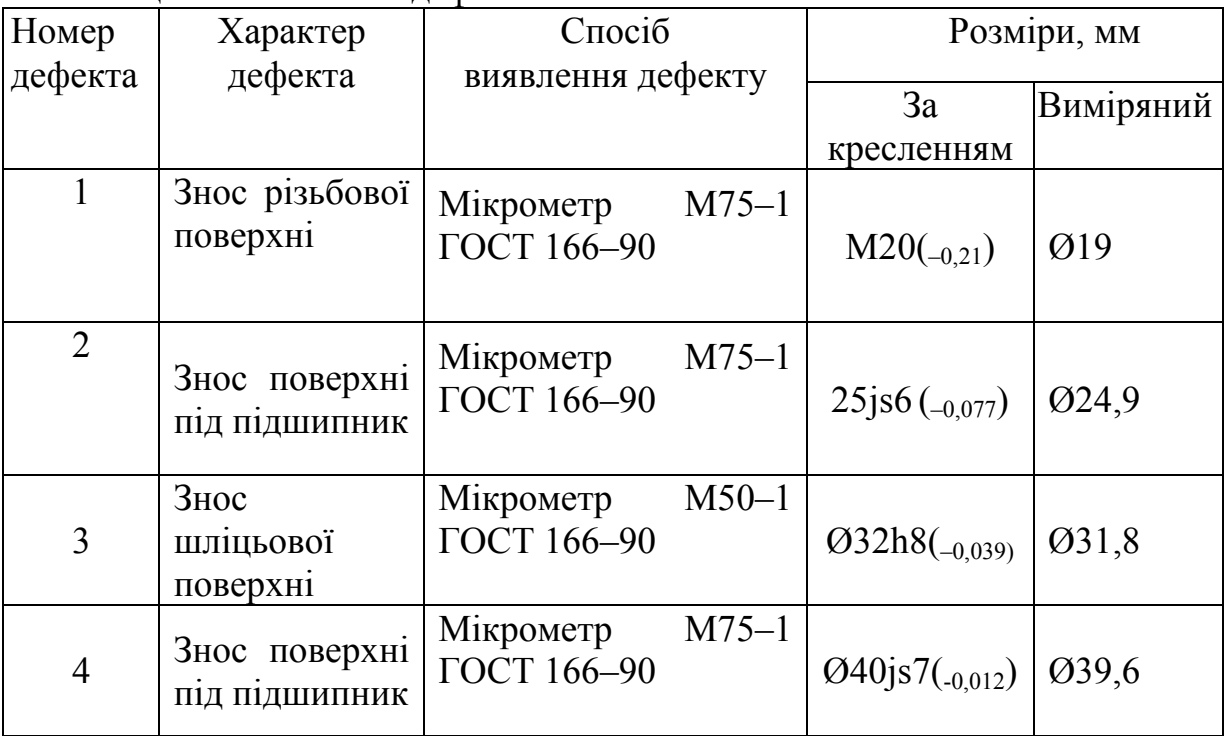

Таблиця 1.3 – Основні дефекти

Також дана деталь досліджується з метою виявлення прихованих дефектів, які виникають в процесі експлуатації чи внаслідок відновлення деталі.

#### 1.3 Спосіб відновлення та обладнання

Найбільш ефективним методом відновлення дефекту 1 та 2 є напилювання за допомогою газодинамічного напилювального пристрою, який призначений для нанесення алюмінієвих, цинкових, мідних, нікелевих, бабітових та композиційних покриттів, при виконанні широкого спектра монтажних, ремонтних і відновлювальних робіт. Газодинамічний напилювальний пристрій може вбудовуватися в автоматизовані лінії та автоматизовані робочі пости.

Враховуючи поставлені задачі, було розроблено таку конструкцію газодинамічного напилювального пристрою (рис. 1.2).

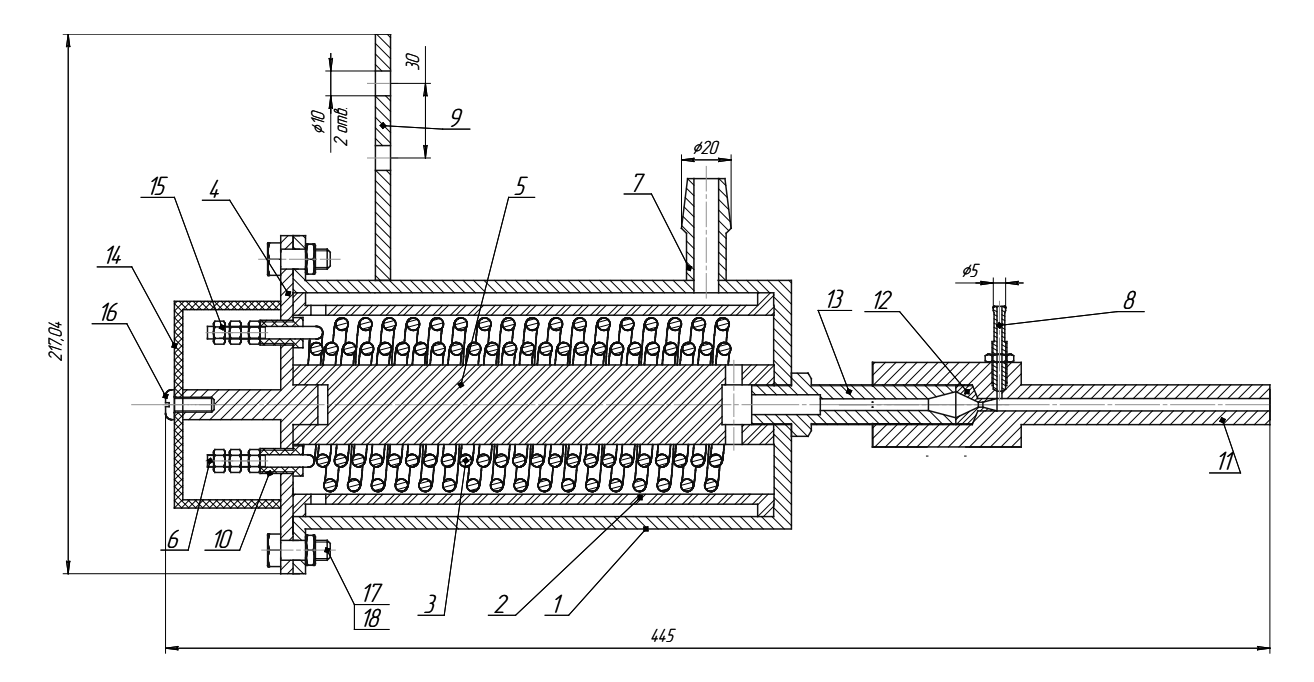

Рисунок 1.2 – Газодинамічний напилювальний пристрій 1 – корпус, 2 – керамічна втулка, 3 – спіраль нагрівача, 4 – кришка, 5 – керамічний ізолятор. 6 – клема увімкнення струму, 7 – ніпель підключення стисненого повітря, 8 – ніпель підключення подачі напилюваного матеріалу, 9 – кронштейн кріплення напилювального пристрою, 10 – втулка ізолятор, 11 – стовбур напилювальної гармати, 12 – сопло Лаваля, 13 – втулка, 14 – кришка, 15, 18 – гайки, 16 – гвинт, 17 – болт

Конструкція газодинамічного напилювального пристрою така. У корпусі 1 за допомогою болтів 17 та гайок 18 закріплена кришка 4. В кришці 4 зроблені отвори, в яких розміщено ізолятори діелектричні 10, через які виведено клеми 6 для підведення струму до спіралі 3. Клеми закріплені гайками 15, які в свою чергу є затискачами для підвідних струмопровідників. Для герметизації конструкції передбачені герметизуючі пасти, які наносяться на поверхні стика кришки 4 та корпусу 1. Ніпель 7, призначений для подачі повітря всередину пристрою. Повітря спочатку попадає в порожнину, утворену керамічною втулкою 2 та корпусом 1, та запобігає його нагріванню. Далі, через отвори, повітря проходить крізь витки спіралі та нагрівається до необхідної температури.

Всередині розміщено спіраль 3 на керамічній вставці 5, що забезпечує ізоляцію корпусу від спіралей та напрямлення руху повітря всередині напилювального пристрою.

У правій частині корпусу, за допомогою втулки 13, закріплено сопло Лаваля 12, конічна частина якого утворює надзвукову швидкість стиснутого повітря, яке виходить через отвір гармати 11. Через ніпель 8 подається порошок.

Технічна характеристика газодинамічного напилювального пристрою.

Маса напилювального блока – 1,3 кг;

Тиск повітря – 0,6–1,0 Мпа (6–10 атм);

Витрата стисненого повітря – 0,4 м<sup>3</sup>/хв;

Електроживлення – 220 В, 3,3 кВт;

Продуктивність за масою покриття, що наноситься на основі алюмінію: 1-6 г/хв (0,3-2 См<sup>3</sup>/хв); приймаємо 2 г/хв.

Напилювання відбувається таким чином: стиснуте повітря через ніпель 7 поступає в камеру нагрівання, де за допомогою ніхромових спіралей 3 розжарених до 1000 ºС, нагрівається до температури 300–460 ºС і далі потрапляє в сопло 12, де розганяється до високої швидкості і за рахунок ефекту ежекції всмоктує напилюваний порошок. Розганяє і нагріває його в розпеченому повітряному потоці і транспортує на поверхню деталі, утворюючи покриття.

1.4 Розрахунок режимів напилювання

Напиленню підлягає поверхня деф. 2 та деф. 4 (див. рис. 1.1). Розрахунок проведем для поверхні 4 із розмірами: *D* =39,6мм довжиною *L*= 23мм,. Діаметр плями напилювання береться в межах d =  $6 - 15$  мм, приймаємо  $d = 6$  мм. (3 експериментальних досліджень встановлено - для дистанції напилення 15 мм діаметр плями становить 6 мм. Для дистанції напилення 60 мм відповідно – 15 мм). Напилити необхідно до розміру *D* = 40,2мм.

Розробимо розрахункову схему, показану на рисунку 1.3, та схему для визначення кроку спіральної лінії, показану на рисунку 1.4.

Враховуючи, що діаметр заготовки після попередньої механічної обробки становить D = 39,5 мм, а діаметр заготовки після напилювання з урахуванням припуску на механічну обробку повинен становити D =  $= 40.2$  мм шар напилювання на сторону буде складати  $A = (40.2-39.5)/2 = 10^{-4}$ =0,35 мм. Для забезпечення більшої рівномірності покриття цю величину доцільно поділити на 3 проходи, кожен з яких буде дорівнювати *С* = А/3 =  $= 0.116$  мм.

Крок спіральної лінії визначається за умови рівності площ зон 3 та 4. За результатами численних експериментальних досліджень цей крок становить 0,5 від діаметра d основи плями напилення.

Крок k між суміжними проходами напилення становить

$$
k = 0,5d = 0,5 \cdot 6 = 3
$$
 MM.

Довжину одного витка b визначимо за теоремою Піфагора

$$
b = ((\pi D)^2 + k^2)^{0.5} = ((3, 14.39, 5)^2 + 3^2)^{0.5} = 124,066
$$
 mm,

де D – діаметр витка, який збігається з діаметром заготовки. Кількість витків n становить

$$
n = L/k = 27/3 = 9,
$$

де L – довжина оброблюваної ділянки.

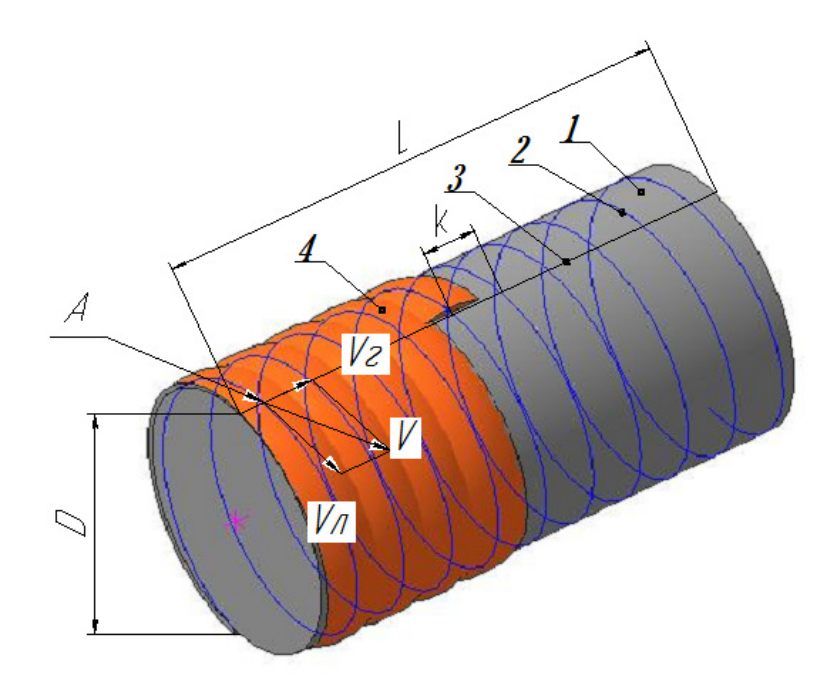

Рисунок 1.3 – Розрахункова схема: 1 – деталь, що напилюється; 2 – спіральна траєкторія руху плями напилювання; 3 – прямолінійна траєкторія руху напилювального пристрою; 4 – покриття. Vл – швидкість обертання деталі в точці напилювання (А), V*г* – швидкість руху плями напилювання (А) вздовж траєкторії руху напилювального пристроюю. V – швидкість плями напилювання вздовж спіральної траєкторії руху. L – довжина поверхні, що обробляється, k – крок спіральної лінії, D – діаметр деталі

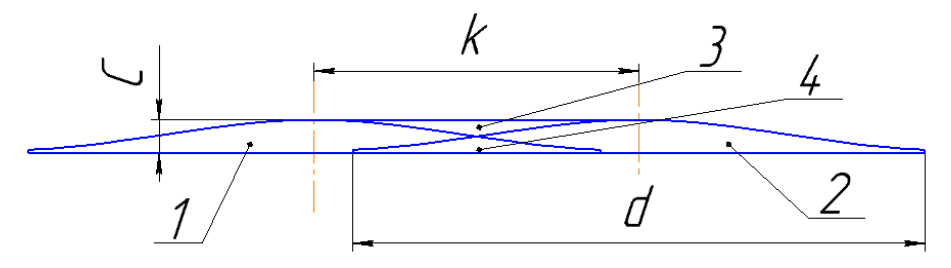

Рисунок 1.4 – Cхема визначення кроку спіральної лінії: 1 – пляма першого витка покриття; 2 – пляма другого витка покриття; 3 – зона западини між плямами; 4 – зона перекриття плям

Загальна довжина спіралі В становить

$$
B = nb = 9.124,066 = 1116,6 \text{ mm}.
$$

Площу поперечного перерізу S плями напилення визначимо за формулою для сегмента кола

$$
S = \frac{1}{4} \left( C^2 + \frac{d^4}{16C^2} + \frac{d^2}{2} \right) \arccos \left( \frac{d^2 - 4C^2}{d^2 + 4C^2} \right) - \frac{1}{4} \left( \frac{d^3}{4C} - Cd \right) = 0,464 \text{ nm}^2.
$$

Визначимо масу (М) одного шару напилювання. Для цього площу поперечного перерізу плями S напилювання перемножимо на загальну довжину спіралі (В) та на густину порошкового матеріалу ρ (для порошка A20–11  $p = 0.0053$  г/мм<sup>3</sup>)

$$
M = S B \rho = 0,464.1116,6.0,0053 = 2,745 r.
$$

Для всього покриття  $M_1 = M \cdot 3 = 2.745 \cdot 3 = 8.24$  г, а з урахування коефіцієнта використання порошку який для газодинамічного напилювання становить 0,4, для здійснення напилювання знадобиться всього порошку

$$
M_2 = M_1/0, 4 = 4,24/0, 4 = 20, 6
$$
 r.

Визначимо час напилювання t одного шару покриття.

$$
t = M/P = 2,745/2 = 1,37
$$
  $x_B$ ,

де P = 2г/хв – продуктивність напилювального пристрою (характеристика пристрою).

Загальний час напилювання

$$
T = 3t = 3 \cdot 1,37 = 4,12 \text{ xB}.
$$

Визначим горизонтальну швидкість руху напилювального пристрою Vг. Для цього, знаючи довжину шляху горизонтального переміщення L та час напилювання одного шару t, визначимо горизонтальну швидкість руху напилювального пристрою

$$
V2 = L/t = 23/1,37 = 16,79
$$
  $MM/XB$ .

Визначимо швидкість руху плями вздовж спіральної траєкторії V.

$$
V = B/t = 848,21/1,37 = 619,13
$$
  $MM/XB$ .

Визначимо швидкість обертання деталі V<sub>II</sub>

$$
V_{\pi} = (V^2 - V_{z}^2)^{0.5} = (619, 13^2 - 16, 79^2)^{0.5} = 618, 9
$$
 mM/xB.

Визначимо кількість обертів деталі за хвилину

$$
n = V_{\pi} / (\pi D) = 618,9/3,1415926/40 = 4,925 \text{ of/XB}.
$$

## 2 СТВОРЕННЯ КОНСТРУКТИВНОЇ СХЕМИ УСТАНОВКИ АВТОМАТИЗОВАНОГО ВІДНОВЛЕННЯ

Розробимо конструктивну схему установки. З'ясуємо, з яких основних компонентів має складатися установка для автоматизованого відновлення деталі (рисунок 2.1)

Основними елементами конструктивної схеми є напилювальний пристрій 1, закріплений на блоці вертикального переміщення 2, що забезпечує можливість при необхідності змінювати відстань між деталлю та напилювальним пристроєм. Блок вертикального переміщення 2 закріплено на каретці блока горизонтального переміщення 4, що забезпечує можливість переміщення напилювального пристрою вздовж деталі 5. Поруч з напилювальним пристроєм 1 розташований живильник 3, який забезпечує необхідну кількість порошку, що подається у напилювальний пристрій. Відновлювана деталь 5 закріплюється у патроні 6. Патрон 6 закріплено на шпинделі 7. Шпиндель 7 через муфту 8 з'єднано з електромотором 9, закріпленим на рамі.

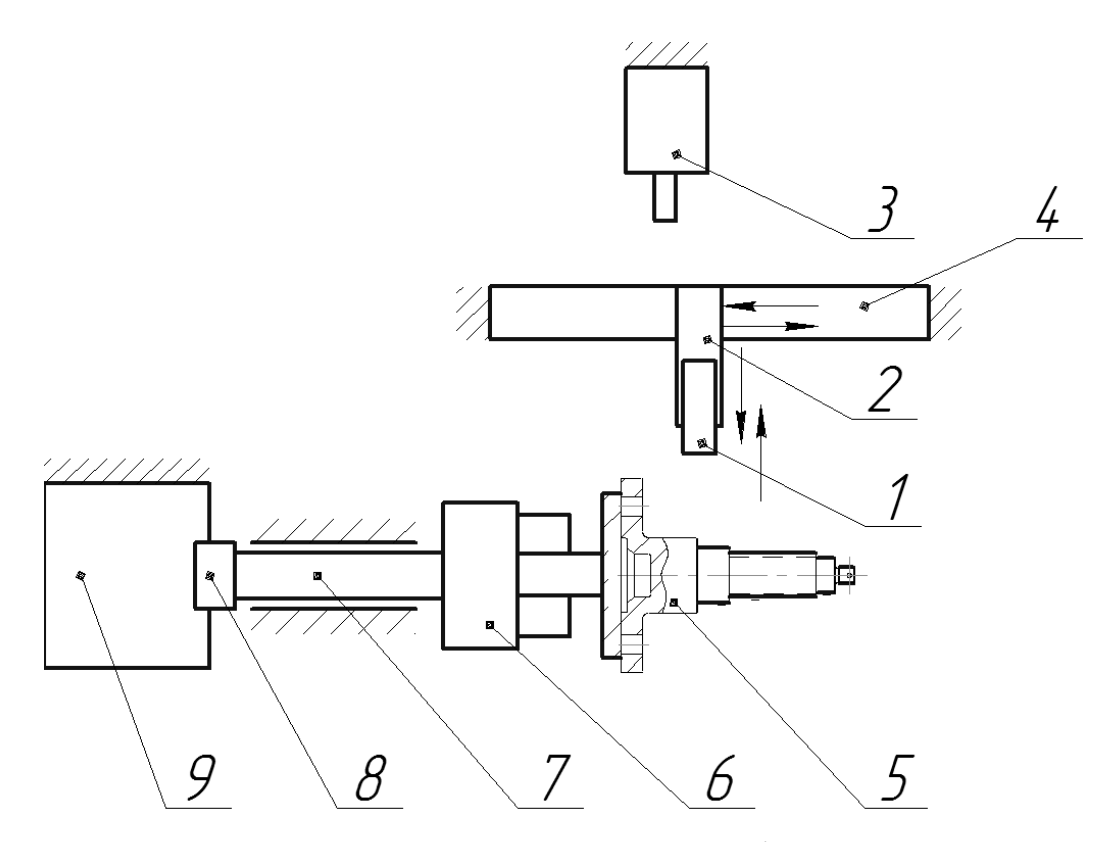

Рисунок 2.1 – Конструктивна схема установки відновлення

1 – напилювальний пристрій, 2 – блок вертикального переміщення, 3 – живильник, 4 – блок горизонтального переміщення, 5 – відновлювана деталь, 6 – патрон, 7 – вал шпинделя, 8 – муфта, 9 – електромотор

#### 3 ВИЗНАЧЕННЯ СПОСОБУ ЗАКРІПЛЕННЯ ДЕТАЛІ

Враховуючи те, що вал має довжину 170 мм, діаметр 140 мм, розташуємо його в горизонтальному положенні (рисунок 3.1). Застосуємо закріплювальний пристрій у вигляді планшайби, закріпленої на валу 1.

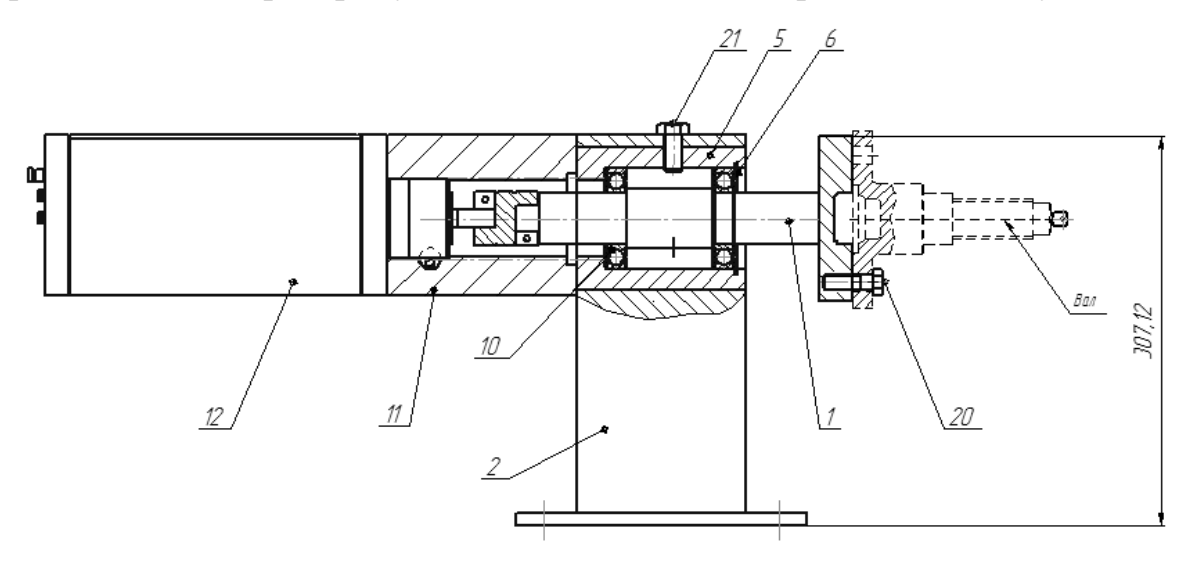

Рисунок 3.1 – Обертач

1 – вал шпинделя з планшайбою, 2 – корпус шпинделя, 5 – втулка, 6 – стопорне кільце, 10 – підшипники, 11 – осьовий набір, 12 – електропривод, 20 – болт, 21 – фіксатор

Шпиндель обертача обладнаємо підшипниками 80204, які в радіальному напрямку здатні витримати статичне навантаження  $C_0$  = 1270 кг. При масі обертової частини 3 кг цього більш ніж достатньо для нормальної роботи. Підшипник 80204 пило захищеного виконання, вибрано з конструктивних міркувань.

Знаючи конструкцію шпиндельного вузла та способу закріплення, можна визначити електромотор, який буде здатний обертати рухомі деталі шпиндельного вузла з пристосуванням та відновлюваною деталлю.

Для вибору електромотора треба розрахувати масоцентрувальні характеристики всіх тіл, які обертаються в процесі відновлення деталі.

## 4 РОЗРАХУНОК МАСОЦЕНТРУВАЛЬНИХ ХАРАКТЕРИСТИК (МЦХ) ДЕТАЛІ ТА ПРИСТРОЮ ЇЇ ЗАКРІПЛЕННЯ

Для визначення масоцентрувальних характеристик розробимо 3Dмоделі усіх деталей, що обертаються (рисунок 4.1)

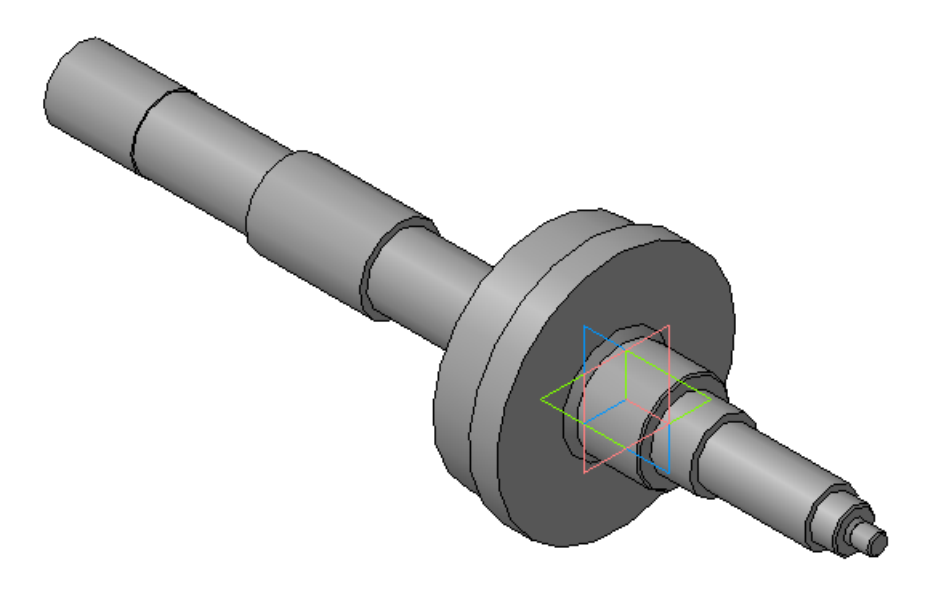

Рисунок 4.1 – 3D-модель усіх деталей, що обертаються в процесі відновлення

В програмі Компас визначимо масоцентрувальні характеристики.

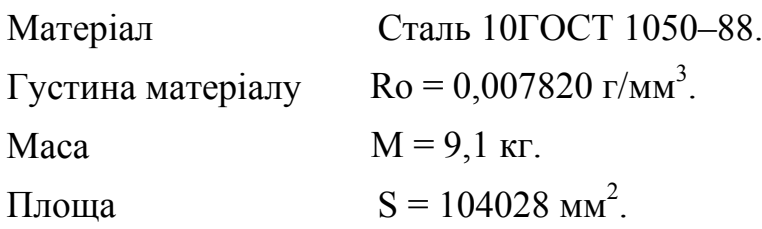

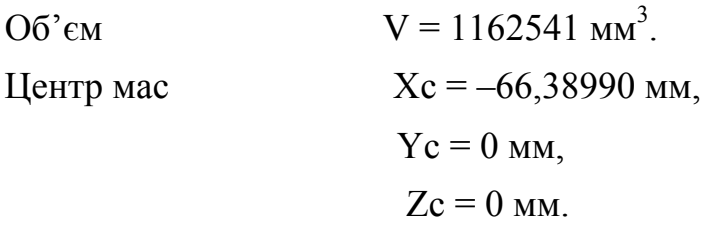

Моменти інерції

В центральній системі координат:

Осьові моменти інерції  $Jx = 91790473$   $\Gamma$  MM<sup>2</sup>,  $Jy = 91790473$  г $\cdot$ мм<sup>2</sup>,  $Jz = 11588977 \text{ r} \cdot \text{mm}^2$ .

## 5 РОЗРАХУНОК МАСИ НАПИЛЮВАЛЬНОГО ПРИСТРОЮ

Розробимо 3D-модель напилювального пристрою (рисунок 5.1)

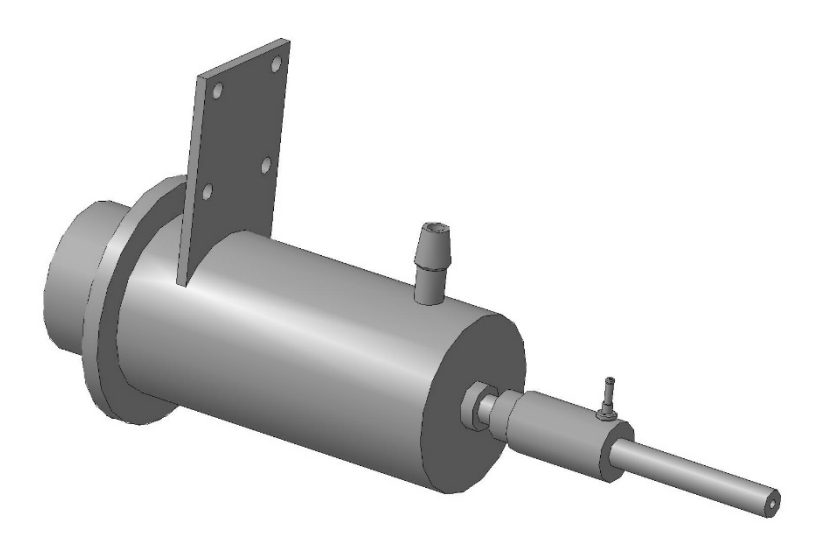

Рисунок 5.1 – 3D-модель напилювального пристрою.

Розрахуємо засобами САПР «Компас» масу напилювального пристрою

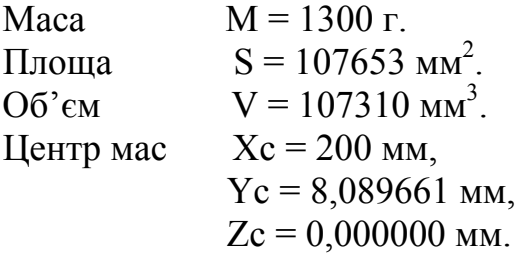

### 6 РОЗРАХУНОК ТА ВИБІР ВИКОНАВЧИХ МЕХАНІЗМІВ УСТАНОВКИ ДЛЯ АВТОМАТИЗОВАНОГО ВІДНОВЛЕННЯ ДЕТАЛЕЙ

6.1 Механізм обертання деталі

Для розрахунку привода обертання застосуємо програму Positioning drives компанії Festo. Вихідними даними для розрахунку привода обертання є момент інерції тіл, які треба обертати (в нашому випадку становить  $Jz = 11588$  кг $\cdot$ мм<sup>2</sup>, додаткові сили, які є гальмівними або прискорювальними (в нашому випадку відсутні). Відстань від центра ваги деталей, що обертаються, – приймається нульовою тому, що застосовано додатковий проміжний шпиндель, який сприймає всі навантаження від

маси тіл, що обертаються. Максимальна частота обертання – розрахункова 6,5 об/хв, приймаємо – 7, що дасть змогу обробляти більшу номенклатуру деталей. Час розгону приймаємо 1 с. Тип привода – сервопривод постійного струму, включно з вбудованими гальмами та варіантами з вбудованим редуктором. Монтажне розташування – горизонтальне.

В результаті розрахунку отримано такий результат (рисунок 6.1)

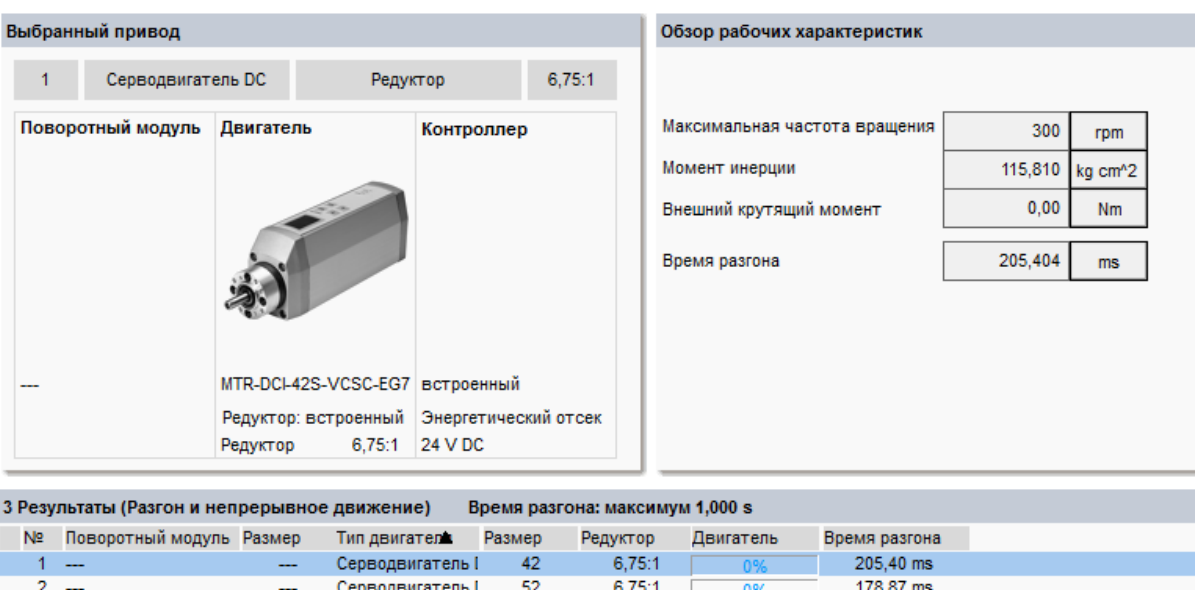

#### Результаты

Рисунок 6.1 – Вибір двигуна обертача

 $6,75:1$ 

108.98 ms

Замовимо на сайті FESTO.COM.UA 3D-модель вибраного привода обертання в форматі sat, який розпізнає програма «Компас».

62

Серводвигатель I

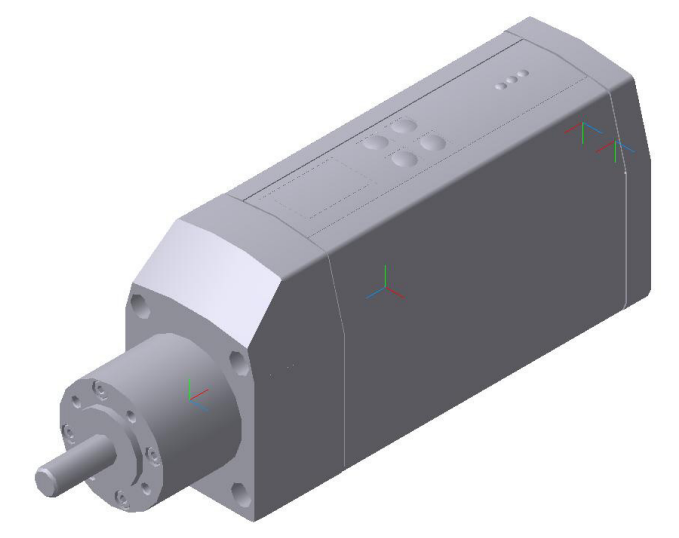

Рисунок 6.2 – 3D-модель сервомотора MTR–DCI–42S–VCSC–EG14

Спроектуємо вузол обертання. Для цього необхідно з'єднати сервомотор з валом шпинделя та закріпити підшипниковий вузол шпинделя і сервомотор на одній платформі. Спочатку на сайті Festo.com.ua вибираємо осьовий набір, який знаходиться у розділі «Приладдя» відповідної сторінки сайта Festo (рисунок 6.3).

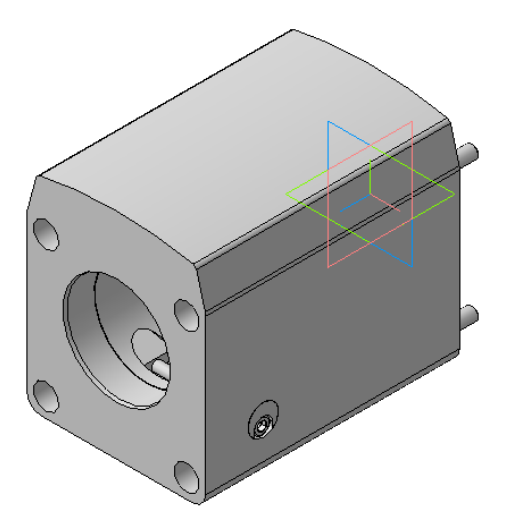

Рисунок 6.3– Осьовий набір 556996\_EAMM\_A\_E72\_62B\_3\_0

Згідно з рисунком 3.1 розробимо 3D-модель обертача (рисунок 6.4). Для чого спочатку розробимо 3D-модель шпиндельного вузла та з'єднаємо з ним вибраний сервомотор і осьовий набір (рисунки 6.2, 6.3).

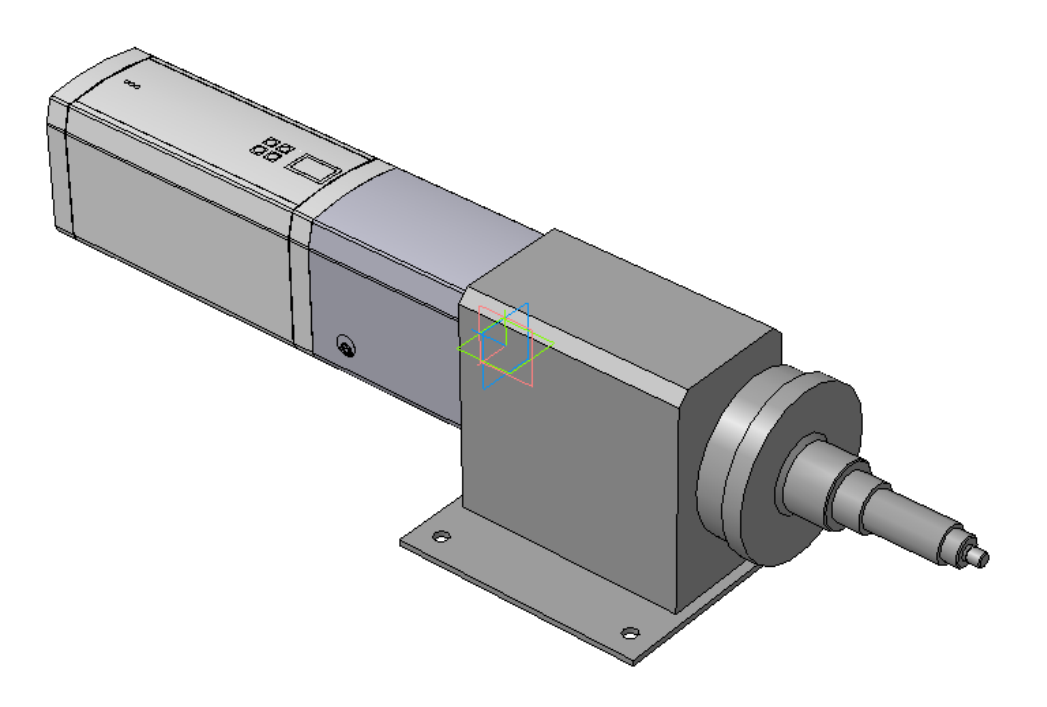

Рисунок 6.4 – Обертач складений

Складальне креслення привода обертання дивись додаток Г.

### 6.2 Привод переміщення напилювального пристрою

Вихідними даними для вибору привода переміщення напилювального пристрою є маса, яку необхідно переміщувати, це маса напилювального пристрою 1,3 кг, плюс маса кронштейна, за допомогою якого пристрій кріпиться до консольного привода та приєднаних комунікації, яка приблизно становить до 1,5 кг. Разом ця маса становить 1,3 + 1,5 = 2,8 кг. Ще однією величиною для вибору привода є величина переміщення, яка дорівнює перепаду діаметрів відновлюваної деталі і становить 100 мм.

Застосувавши програму PositioningDrivis, знайдемо можливе рішення у вигляді привода позиціонування, рисунок 6.5.

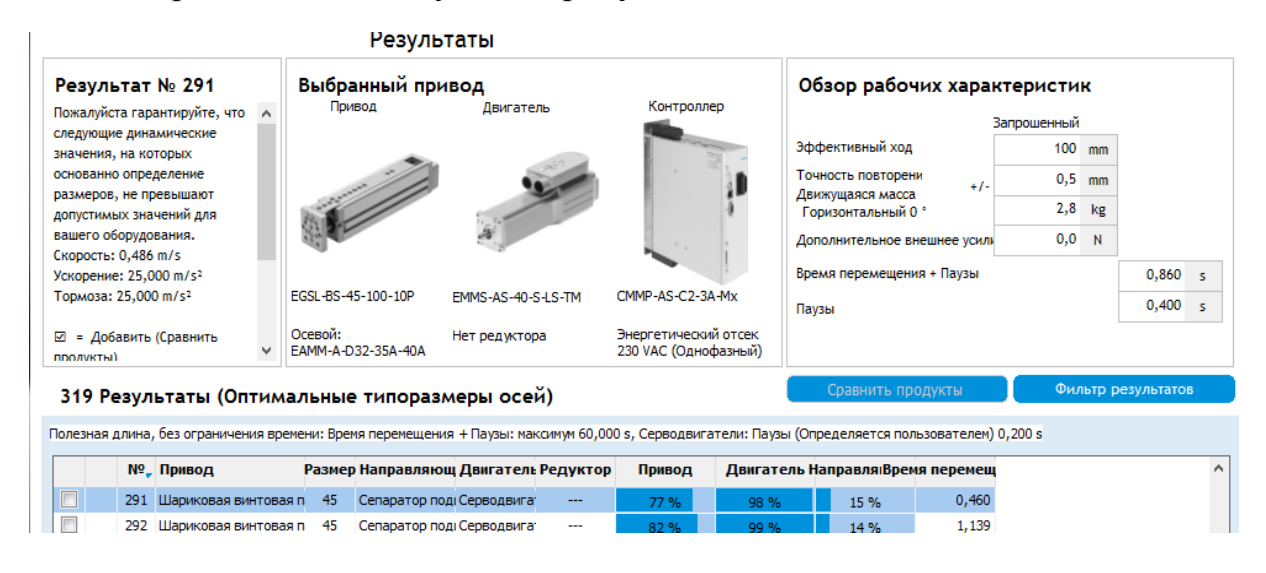

Рисунок 6.5 – Можливе рішення у вигляді консольного привода позиціонування

Замовимо на сайті FESTO.COM.UA 3D-модель вибраного привода. Для того, щоб цей привод працював, його треба укомплектувати кроковим двигуном, осьовим набором, кронштейном для кріплення, які виберемо у форматі sat, і які показані на рисунках 6.5–6.8.

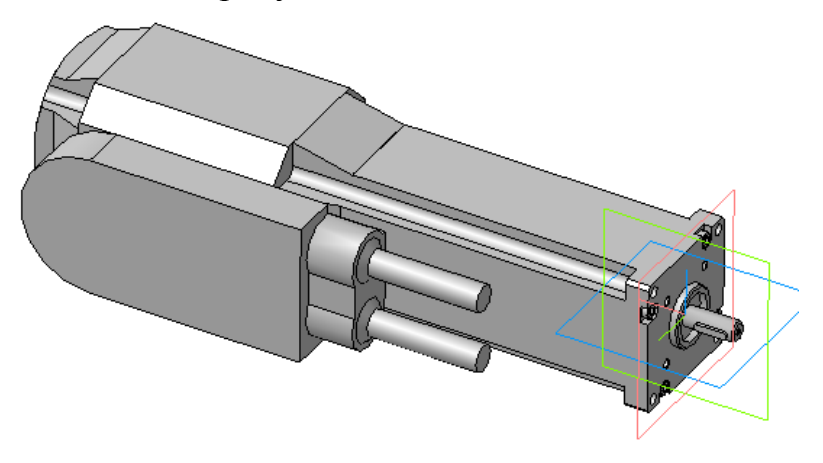

Рисунок 6.6 – Кроковий електромотор 560875\_EMMS\_AS\_40\_S\_LS\_TM

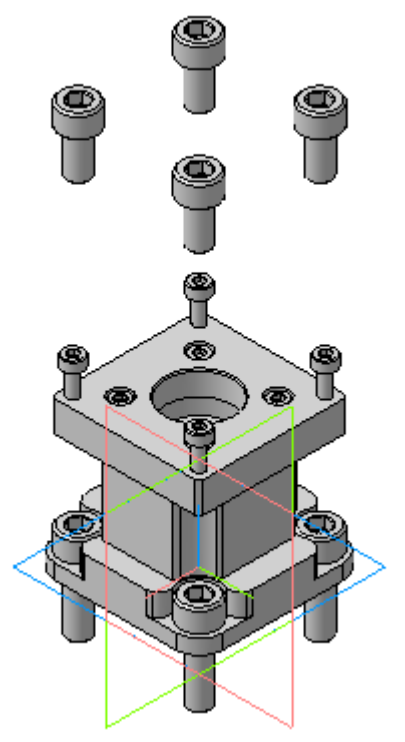

Рисунок 6.7 – Осьовий набір 543147\_EAMM\_A\_D32\_40A\_3\_0

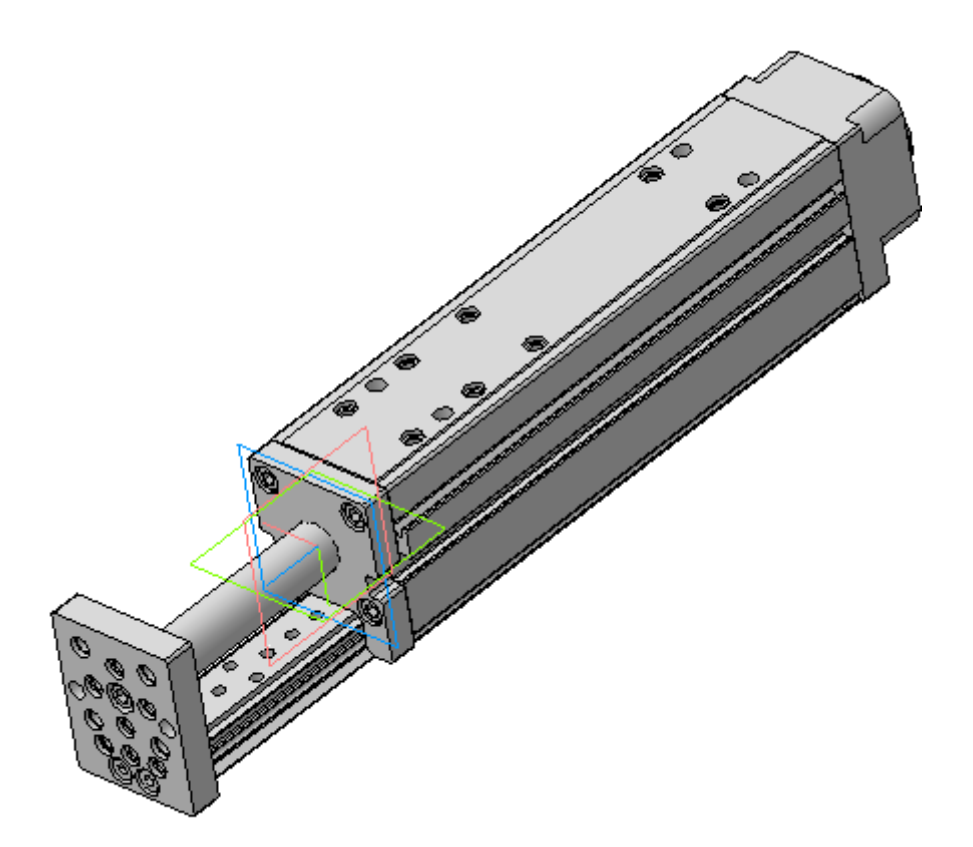

Рисунок 6.8 – Консольний привод 562225\_EGSL\_BS\_45\_100\_10P

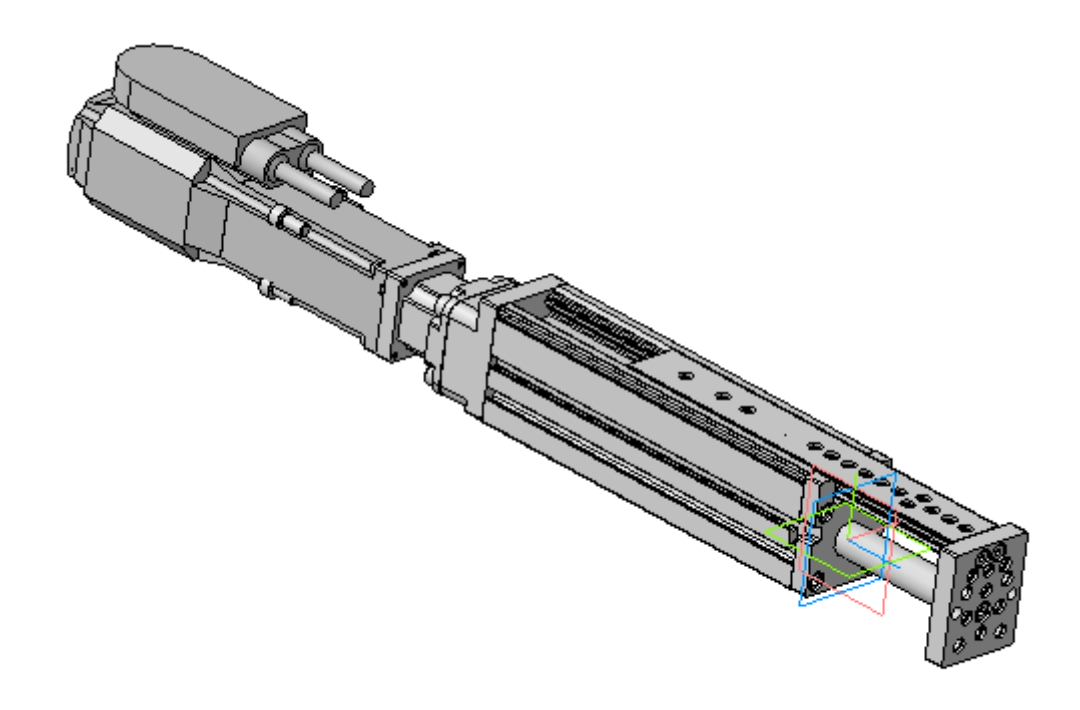

## Рисунок 6.9 – Консольний привод складений з кроковим електромотором

Маса складеного консольного привода (рисунок 6.9) з кроковим електромотором в зборі з напилювальним пристроєм 7,3 кг. Враховуючи це та розміри деталі які необхідно обробити, тобто довжину 170 мм, виберемо портальний привод за допомогою програми PositioningDrives.

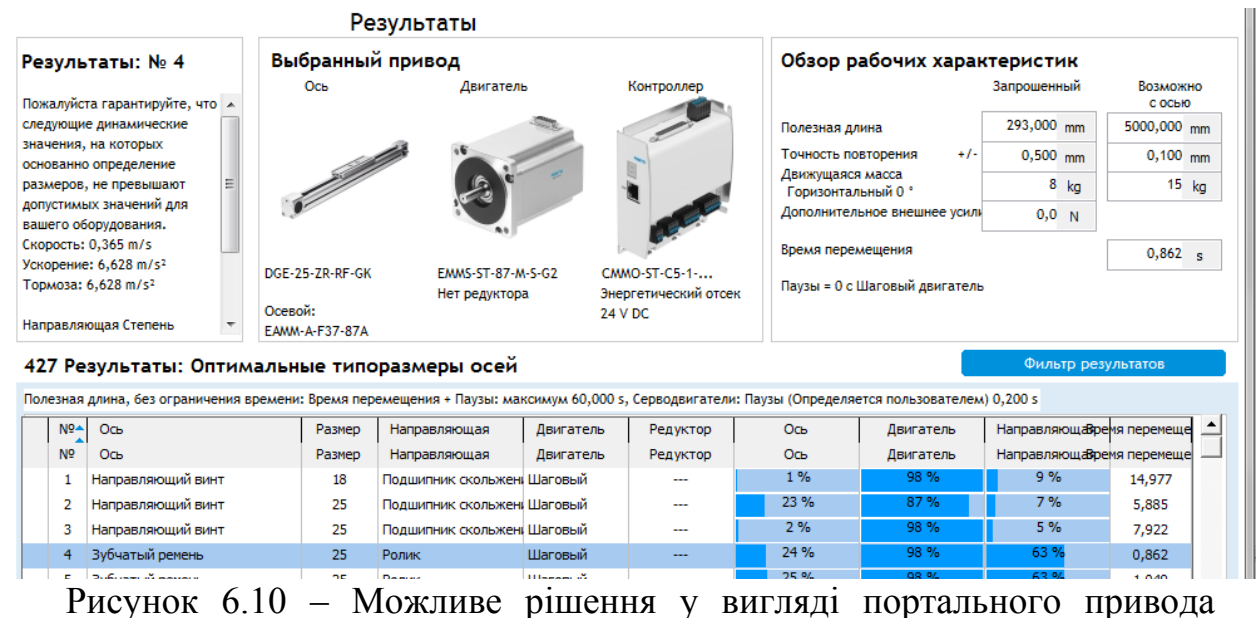

позиціонування

Замовимо на сайті FESTО усі необхідні комплектуючі (рисунки 6.11– 6.14).

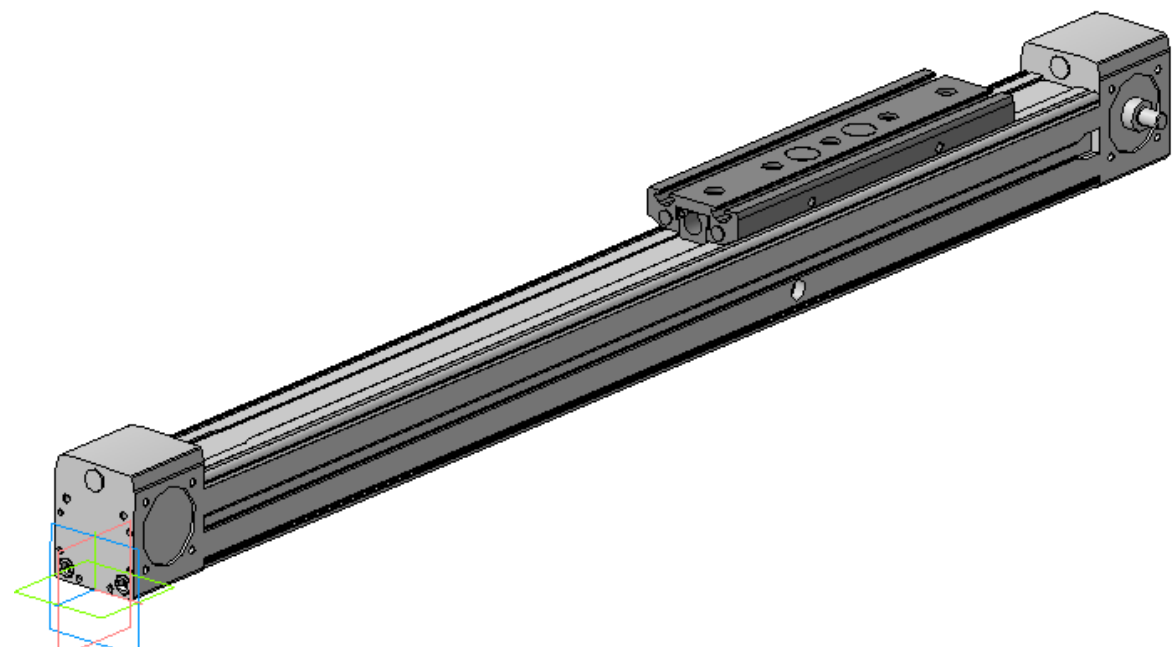

Рисунок 6.11 – Портальна вісь 534391\_DGE\_25\_300\_ZR\_KF

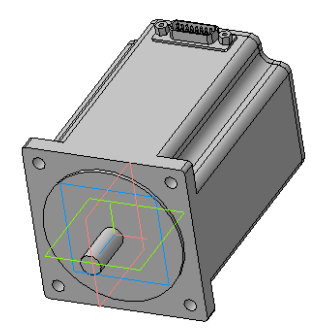

Рисунок 6.12 – Кроковий двигун 1370486\_EMMS\_ST\_87\_M\_S\_G2\_3\_0

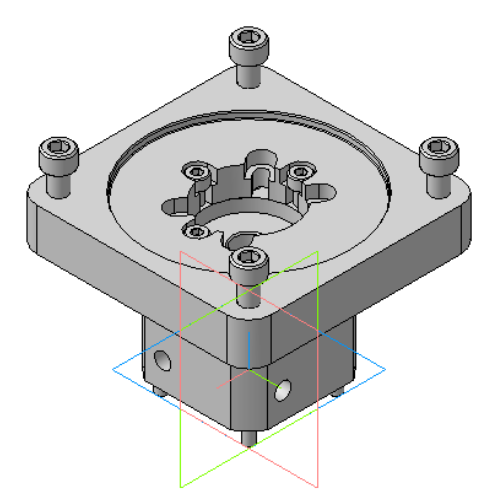

Рисунок 6.13 – Осьовий набір 1133405\_EAMM\_A\_R48\_87A\_3\_0

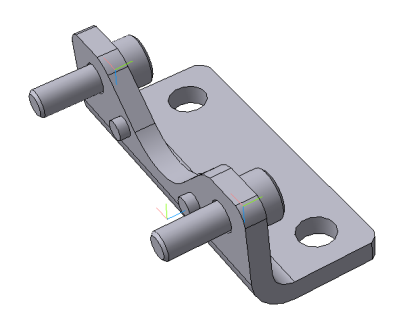

Рисунок 6.14 – Кріплення 150731\_HP\_25\_3\_0

Для того щоб цей привод працював до нього треба приєднати кроковий двигун (рисунок 6.12), осьовий набір (рисунок 6.13), кріплення (рисунок 6.14) Типорозміри вказаних деталей вибираємо згідно з розділом "documentations" та розділом "accessories", які є доступними при виборі конкретного механізму на сайті Festo.com.ua

З'єднаємо усі механізми згідно з їх функціональним призначенням та отримаємо функціональний вузол вертикального та горизонтального переміщень напилювального пристрою та обертання деталі. Розмістимо у просторі всі деталі згідно з їх призначенням (рисунок 6.15).

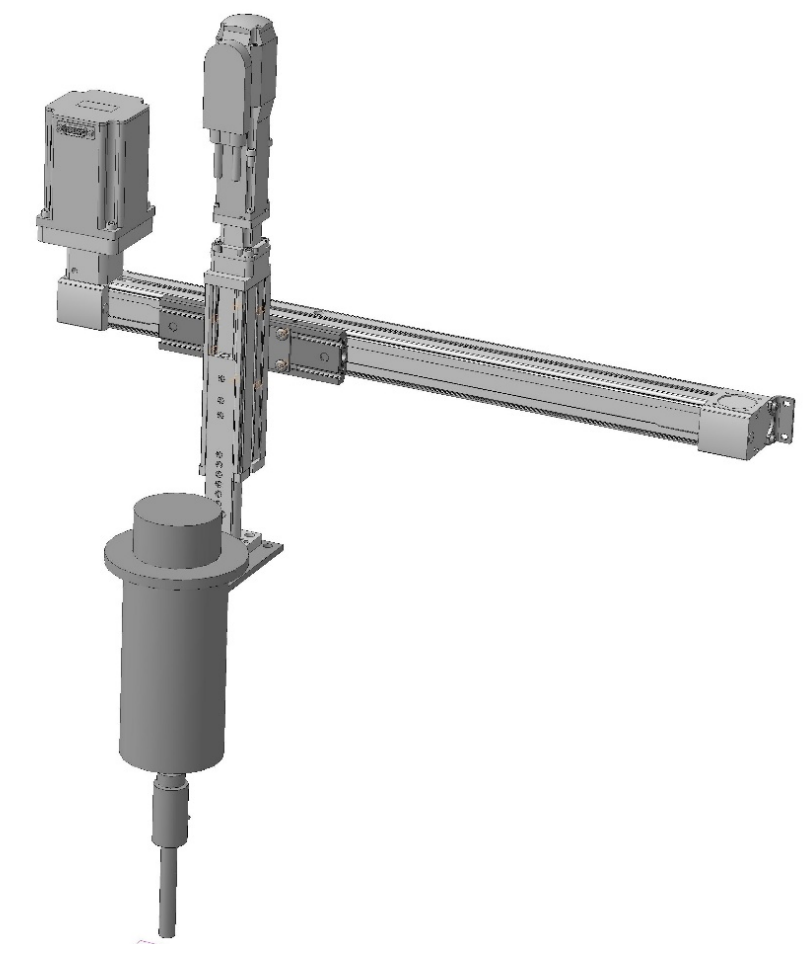

Рисунок 6.15 – Механізм переміщення напилювального пристрою (3D-модель)

6.3 Розробка установки з числовим програмним керуванням

Наступним кроком є створення рамної конструкції, яка забезпечить задане взаємне розташування всіх механізмів. Для створення рамної конструкції використаємо профільний металопрокат, а саме, швелер ГОСТ 8240–79 № 16. Конструкція рами зварна. Зварювання електродугове за ГОСТ 5264–80.

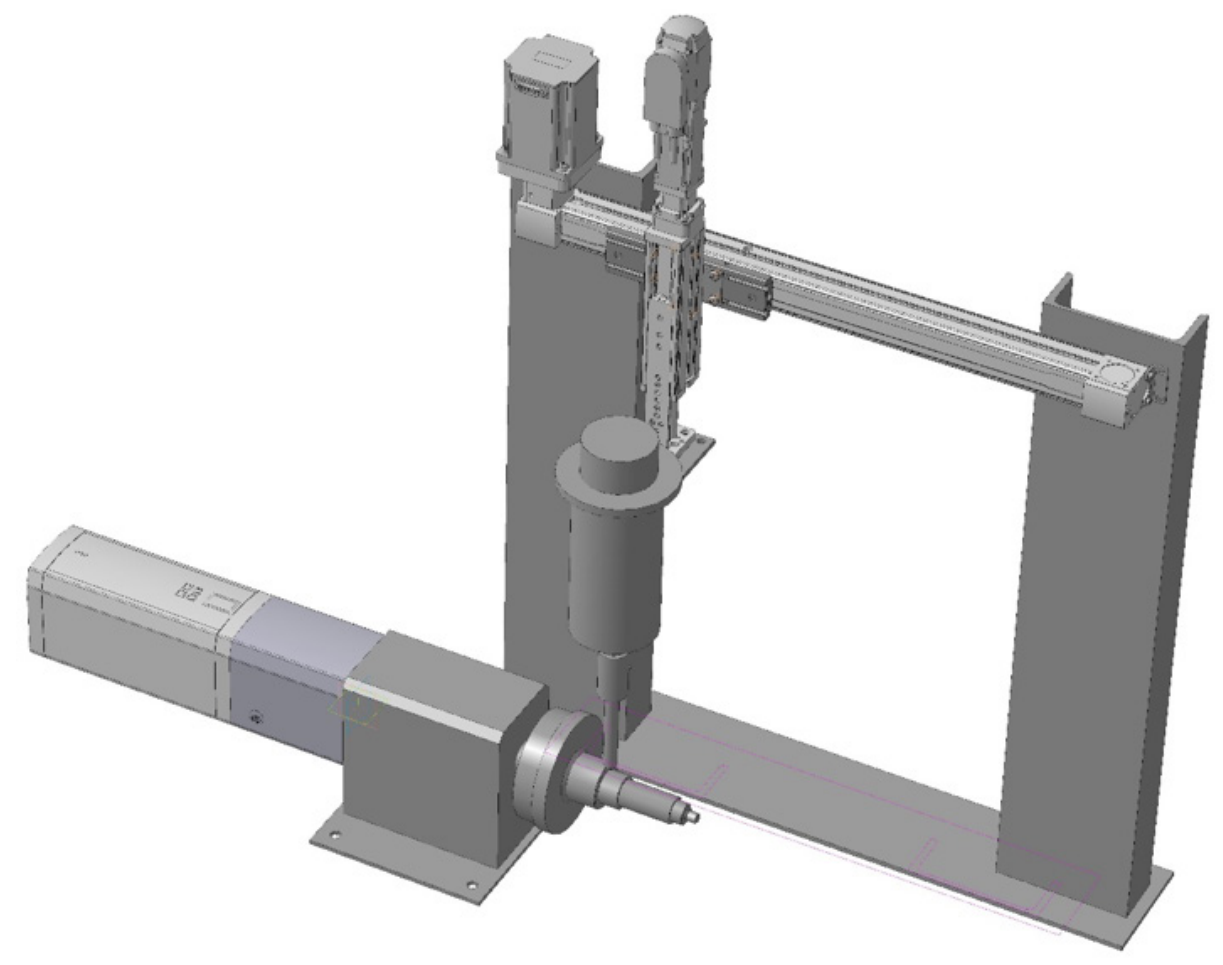

Рисунок 6.16 – Установка з числовим програмним керуванням

Складальне креслення установки для відновлення вала та інших подібних деталей довжиною не більше 300 мм та діаметром не більше 100 мм наведено в додатку Д.

### 7 РОЗРОБКА РОБОЧОГО МІСЦЯ І ВИМОГИ БЕЗПЕКИ

Виробничі приміщення цеху, в яких розміщуються дільниці для напилювання, повинні бути побудовані з вогнетривких матеріалів і розташовуватись в окремих кабінах або відокремлюватися ширмами.

Підлога у приміщеннях повинна бути виконана з негорючих матеріалів. На робочих місцях під ногами повинні бути дерев'яні грати або гумові килимки.

Для освітлення використовуються газорозрядні лампи. В приміщенні також використовується освітлення через вікна.

До роботи з устаткуванням допускається персонал, що має право роботи з електроінструментом і стисненим повітрям (кваліфікаційна група з ТБ не нижче 3), який пройшов навчання в постачальника обладнання правилам і прийомам роботи.

Для забезпечення пилозахисту персоналу і навколишнього середовища при роботі з устаткуванням у закритих приміщеннях необхідна організація робочого місця зі відсмоктуванням запиленого повітря з робочої зони, де відбувається напилювання покриттів, і наступним його очищенням.

Пилозахищена камера повинна забезпечувати можливість розміщення в ній оброблюваних виробів за умови доступу до них соплом напилювального блока. Персонал повинен бути захищений індивідуальними засобами пилозахисту (окуляри, респіратор).

Фільтр повинен забезпечувати очищення запиленого повітря від пилу. Витяжний вентилятор повинен забезпечувати ефективне відсмоктування запиленого повітря із системи "пилозахищена камера – фільтр – повітро– проводи". Продуктивність вентилятора, навантаженого на фільтр, повинна бути не менше 2 куб. м/хв.

Для системи пилоочищення можуть використовуватися як готові промислові пилососи з достатнім ступенем фільтрації повітря і продуктивністю, так і спеціально виготовлені пристрої, що можуть містити циклони, фільтри тонкого очищення і витяжні вентилятори.

Робоче місце (додаток Е) складається з установки з числовим програмним керуванням 1, яка встановлена у захисному боксі 2, в боксі встановлено живильник, який подає розпилюваний матеріал напилювальний пристрій. Бокс 2 оснащено притоковою 3 та витяжною вентиляцією 4. Електроживлення здійснюється від джерела живлення 5. Керування установкою здійснюється від комп'ютера 7 та контролерів 9. Робочий газ подається від балона або від компресорної станції. Шинопровід 8 забезпечує підведення всіх комунікацій до виконавчих механізмів.

Для здійснення керування установкою застосовуються програми CoDeSys або Mach 3.

#### ВИСНОВКИ

В поданій курсовій роботі проаналізовано конструкцію відновлюваної деталі, її дефекти та заданий спосіб відновлення. Розраховано режими відновлення. Для реалізації процесу відновлення розроблено конструкторську документацію на складальне креслення установки автоматизованого відновлення з використанням виконавчих механізмів з числовим програмним керуванням. Як виконавчі механізми застосовані механізми фірми FESTO – світового лідера у галузі автоматизації та механізації виробничих процесів. В процесі роботи застосовувались такі програми. Програма Компас – для 3D-моделювання та розрахунку масоцентрувальних характеристик і креслення. Програма PositioningDrives – для розрахунку і вибору виконавчих механізмів та комплектуючих деталей. Використовувались 3D-моделі механізмів та деталей завантажених із сайта FESTO.COM.UA

#### ЛІТЕРАТУРА

1. Порошковая металлургия и нанесение покритий : учебник для вузов./ [В. Н. Анциферов, Г. В. Бобров, Л. К. Дружинин и др.] – М. : Металлургия 1987. – 792 с.

2. Коротеев А. С. Плазмотроны: конструкции, характеристики, расчет / Коротеев А. С., Миронов В. М., Свирчук Ю. С. – М. : Машиностроение,  $1993 - 296$  c.

3. Газотермические покрытия из порошковых материалов.: [справочник] / Ю. С. Борисов, Ю. А. Харламов, С. Л. Сидорченко, Е. Н. Ардатовская – Киев : Наукова думка, 1987. – 544 с.

4. Інженерія поверхні : [підручник]. / К. А. Ющенко, Ю. С. Борисов, В. Д. Кузнецов, В. М. Корж – К. : Наукова думка, 2007. – 559 с.

## Додаток А

 ЗАТВЕРДЖУЮ Завідуючий кафедри ТПЗ, д.т.н., проф.  $\frac{1}{\alpha}$  В. І. Савуляк  $\frac{20}{\mu}$  .

## ТЕХНІЧНЕ ЗАВДАННЯ

на курсову роботу Проектування установки з числовим програмним керуванням для автоматизації процесу напилювання деталей з масогабаритними характеристиками на прикладі заданої деталі 08–30. КР. ПКОН. 001.00.00.000 ТЗ

> Керівник : доц. Гайдамак О. Л.

Виконавець: ст. гр.\_\_\_\_\_ Шевченко О. О.

Вінниця 2017

1. Назва та об'єкт проектування

Проектування установки з числовим програмним керуванням для автоматизації процесу напилювання деталей з масогабаритними характеристиками на прикладі заданої деталі

Умовне позначення: 08–30. КР.ПКОН..001.02.000.ХХ.

08–30 – шифр кафедри, КР – курсова робота, ПКОН – шифр дисципліни, 001 – номер варіанта за списком, 02 – нумерація складальних одиниць, 000 – нумерація деталей, ХХ – умовне позначення типу документа (ВЗ, СК).

2. Мета, призначення та джерела розробки

Розробка установки з числовим програмним керуванням проводиться на основі індивідуального завдання на курсову роботу, складеного відповідно до вимог навчального плану підготовки спеціалістів у ВНТУ і затвердженого кафедрою ТПЗ.

Призначенням даної курсової роботи є виконання конструкторських розробок для створення автоматизованого комплексу відновлення або зміцнення деталей машин.

Мета курсової роботи – закріплення і розширення теоретичних та практичних навиків щодо проектування автоматизованого обладнання відновлення та зміцнення деталей.

Джерелами розробки є:

– методика техніко–економічного обґрунтування роботи;

– методика розрахунків режимів відновлення або зміцнення деталей;

– методика модернізації та проектування конструкції обладнання для відновлення або зміцнення;

– вимоги комплекту документів «Єдина система конструкторської та технічної документації»;

Загальна характеристика: установка з ЧПК призначена для створення автоматизованого робочого місця для напилювання поверхонь деталей.

3. Вимоги до установки з ЧПК

1. Для проектування установки з ЧПК застосовуються комплектуючі фірми FESTO.

2. Допускається використання електромеханічних та пневматичних приводів.

3. Установка з ЧПК повинна забезпечити можливість напилювання на деталі, що мають розміри на 30 % менші відносно заданої деталі за варіантом.

4. Вибрані електромеханічні приводи повинні мати завантаженість приблизно 70–90% від максимально можливої.

5. Рама установки з ЧПК повинна бути спроектована зі стандартних профілів (кутики, швелери і т. п.), суцільно зварна.

4. Вимоги до пристрою для напилювання

1. Пристрій для напилювання повинен забезпечувати відновлення поверхонь деталей для заданих умов праці.

2. Пристрій для напилювання проектується з використанням стандартних різьб. Номінальні розміри деталей повинні мати цілі числа (без десятих та сотих), проектування ведеться в масштабі 1:1.

3. При наявності систем водяного охолодження повинна бути забезпечена надійна герметизація цих систем.

5. Вимоги техніки безпеки до установки з ЧПК та робочого місця

1. Установка з ЧПК повинна забезпечити можливість зручного встановлення та зняття оброблюваної деталі.

2. Повинно бути забезпечено надійне заземлення для запобігання враженню електричним струмом.

3. При наявності в процесі обробки шкідливих викидів в атмосферу повинна бути забезпечена вентиляція робочої зони та очищення забрудненого повітря.

4. Конструктивні рішення повинні відповідати вимогам безпеки згідно зі встановленими параметрами відповідних стандартів з охорони праці та безпеки виробництва.

5.Викиди в навколишнє середовище не повинні перевищувати параметри, встановлені екологічним паспортом підприємства.

6. Вимоги до рівня уніфікації та стандартизації

З метою підвищення надійності, ремонтопридатності та економічності експлуатації технологічного обладнання, що розробляється, слід максимально застосувати стандартні вироби.

Рівень стандартизації та уніфікації конструкції повинен складати не менше 70%.

7. Порядок контролю та приймання

Контроль та приймання розробок виконується відповідно до плану– графіка, наведеного в індивідуальному завданні.

Додаток Б

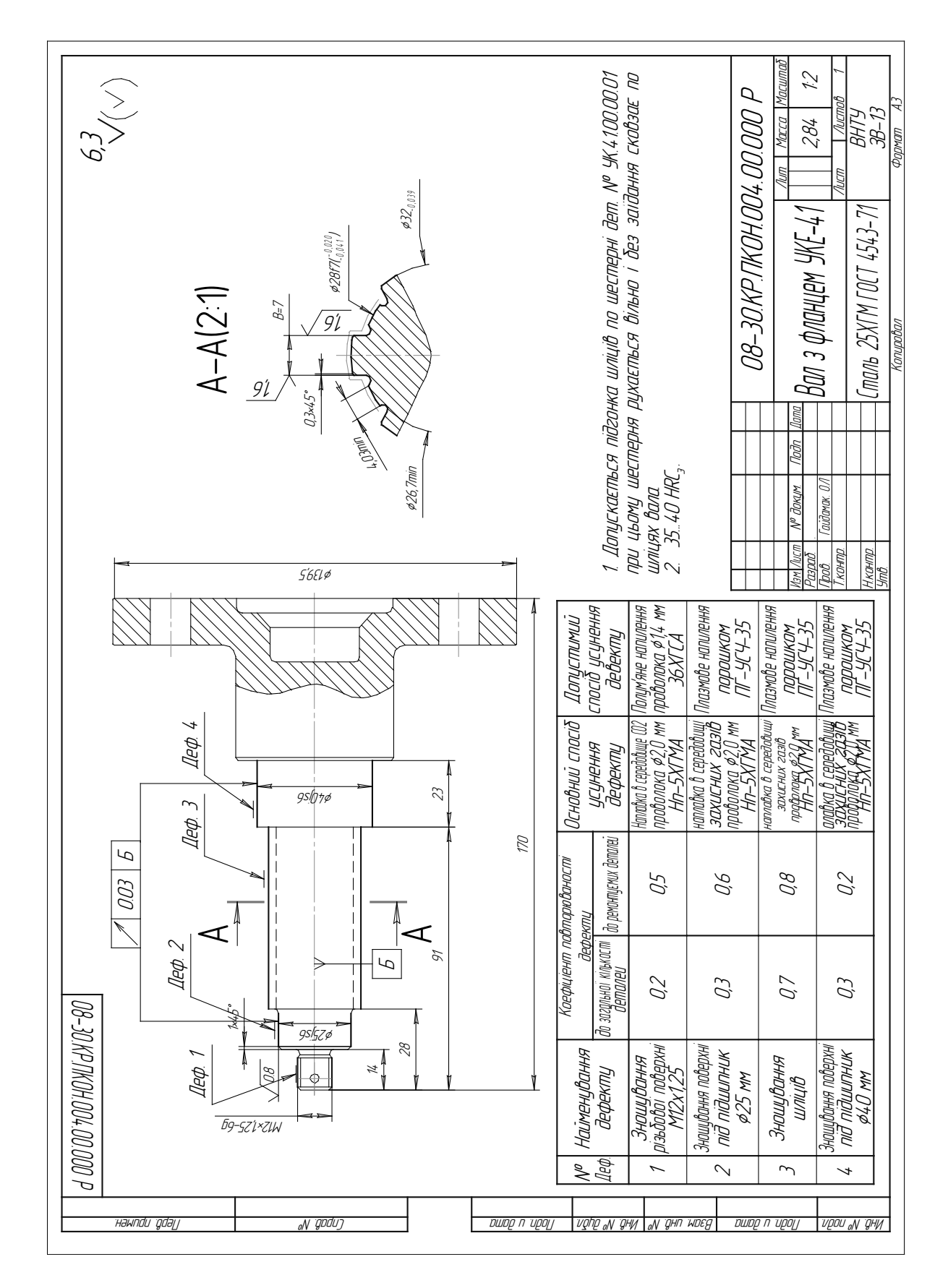

Додаток В

![](_page_38_Figure_1.jpeg)

Додаток Г

![](_page_39_Figure_1.jpeg)

Додаток Д

![](_page_40_Figure_1.jpeg)

![](_page_41_Figure_0.jpeg)

 $\mathbf{\Theta}$ 

 $N^{\varnothing}$   $\partial_{\varnothing} \overline{N}$ 

AN 101 WW

When yo you

Разраб. Пров.

Гайдамак ідамс

Н.контр. Утв.

395 547 385

 $\frac{M_{\text{BH}}}{M_{\text{BH}}M_{\text{tot}}}$  Num  $\frac{M_{\text{BH}}}{M_{\text{BH}}}$   $\frac{M_{\text{BH}}}{M_{\text{BH}}}$   $\frac{M_{\text{BH}}}{M_{\text{BH}}}$ 

<u> Тконтр.</u> Постав Постав Постав Пистав Пистов Пистав Пистав Пистав Пистав Пистав Пистав Пистав Пистав Пистав Пи

Робоче місце (вид загальний)

08-30.КР.ПКОН.004.00.000.ВЗ

Копировал Формат A2

Масса Масштаб

BHTY<br>3B13

1:10

1

Розміри для довідок

| Герв примен                         | 08-30.KP.TKOH.O9.OOO.OO CK | Формал.                                 | Зана                                                 | $\overline{M}$            |                               | Обозначение              |                                           |                                 | Наименование                                     | Kon. | Приме–<br>чание |
|-------------------------------------|----------------------------|-----------------------------------------|------------------------------------------------------|---------------------------|-------------------------------|--------------------------|-------------------------------------------|---------------------------------|--------------------------------------------------|------|-----------------|
|                                     |                            |                                         |                                                      |                           |                               |                          |                                           |                                 |                                                  |      |                 |
|                                     |                            |                                         |                                                      |                           |                               |                          |                                           |                                 | Докц <u>ментація</u>                             |      |                 |
|                                     |                            |                                         |                                                      |                           |                               |                          |                                           |                                 |                                                  |      |                 |
|                                     |                            | A1                                      |                                                      |                           |                               |                          |                                           |                                 | 08-30.KP.ПKOH.OO4.31.OOO.CK\Складальне креслення |      |                 |
|                                     |                            |                                         |                                                      |                           |                               |                          |                                           |                                 |                                                  |      |                 |
|                                     |                            |                                         |                                                      |                           |                               |                          |                                           |                                 | Деталі                                           |      |                 |
| npat, Nº                            |                            |                                         |                                                      |                           |                               |                          |                                           |                                 |                                                  |      |                 |
|                                     |                            | A4                                      |                                                      | 1                         | 08-30 КР ПКОН.004.31.001      |                          |                                           |                                 | Корпус                                           |      |                 |
|                                     |                            |                                         |                                                      | $\overline{\mathcal{L}}$  |                               |                          |                                           | 08-30 KP NKOH. 004.31.002       | Втулка                                           |      |                 |
|                                     |                            |                                         |                                                      | $\overline{\mathfrak{z}}$ |                               |                          |                                           | <i>08-30.KP.ПK0H.004,31.003</i> | Спіраль                                          |      |                 |
|                                     |                            |                                         |                                                      | 4                         | 08-30.КР.ПКОН.ОО4.31.ОО4      |                          |                                           |                                 | Кришка                                           |      |                 |
|                                     |                            |                                         |                                                      | 5                         |                               |                          |                                           | 08-30 КР ПКОН.004.31.005        | Ізолятор                                         |      |                 |
|                                     |                            |                                         |                                                      | 6                         |                               |                          |                                           | <i>08-30 ΚΡ ΠΚΟΗ ΟΟ4.31.006</i> | Клема                                            |      |                 |
|                                     |                            | A4A                                     |                                                      | 7                         |                               |                          |                                           | <i>08-30.KP.ПKOH.004.31.007</i> | Ніпель повітряний                                | 1    |                 |
|                                     |                            |                                         |                                                      | 8                         |                               |                          |                                           | <i>08-30 КР ПКОН 004.31.008</i> | Ніпель порошковий                                |      |                 |
|                                     |                            |                                         |                                                      | 9                         |                               |                          |                                           | 08-30КР.ПКОН.004.31.009         | Кронштейн                                        | 1    |                 |
|                                     |                            |                                         |                                                      | 10                        | 08-30.КР.ПКОН.ОО4.31.О10      |                          |                                           |                                 | Втулка                                           | 1    |                 |
|                                     |                            | A4                                      |                                                      | 11                        |                               | 08-30 КР ПКОН ОО4.31 011 |                                           |                                 | Cmobðyp                                          | 1    |                 |
| lodn. u dana                        |                            | A4                                      |                                                      | 12                        | 08-30КР.ПКОН.004.31.012       |                          |                                           |                                 | Сопло Лаваля                                     | 4    |                 |
|                                     |                            |                                         |                                                      | 13                        | 08-30.КР.ПКОН.ОО4.31.013      |                          |                                           |                                 | Втулка                                           | 1    |                 |
|                                     |                            |                                         |                                                      |                           | 14   О8-30.KP.ПKOH.OO4.31.O14 |                          |                                           |                                 | Кришка                                           | 1    |                 |
| № дибл.                             |                            |                                         |                                                      |                           |                               |                          |                                           |                                 |                                                  |      |                 |
|                                     |                            |                                         |                                                      |                           |                               |                          |                                           |                                 | <u>Стандартні вироби</u>                         |      |                 |
| <b>MAD</b>                          |                            |                                         |                                                      |                           |                               |                          |                                           |                                 |                                                  |      |                 |
| $B$ зам ин $\bar{B}$ N <sup>o</sup> |                            |                                         |                                                      | 15                        |                               |                          |                                           |                                 | Гайка 2M4–6H ГОСТ 5916–70                        | 6    |                 |
|                                     |                            |                                         |                                                      | 16                        |                               |                          |                                           |                                 | Винт В.М6–6дх16 ГОСТ 11644–75                    |      |                 |
|                                     |                            |                                         | 17                                                   |                           |                               |                          |                                           |                                 | Болт М8-8д x 20 ГОСТ 15589-70                    |      |                 |
|                                     |                            |                                         |                                                      | 18                        |                               |                          |                                           |                                 | Гайка M8 ГОСТ 15526–70                           |      |                 |
| Noðn. u ðama                        |                            |                                         |                                                      |                           |                               |                          |                                           |                                 |                                                  |      |                 |
|                                     |                            |                                         |                                                      |                           |                               |                          |                                           |                                 |                                                  |      |                 |
|                                     |                            |                                         | № докцм.<br><i><b>Noðn.</b></i><br>Изм. Лист<br>Дата |                           |                               |                          |                                           | <i>08-30.KP.TKOH.004.31.000</i> |                                                  |      |                 |
|                                     |                            |                                         | Разраб.                                              |                           |                               |                          |                                           |                                 | Лит.                                             | Лист | Листов          |
| Nº nodn                             |                            |                                         | Гайдамак О./I<br>Tpoô.                               |                           |                               |                          |                                           |                                 |                                                  |      |                 |
| AHB.                                |                            | Гайдамак О.Л<br>Н.контр.<br><u>Утв.</u> |                                                      |                           |                               |                          | Напилювальний пристрій<br>BHTY<br>$3B-13$ |                                 |                                                  |      |                 |
|                                     |                            |                                         |                                                      |                           |                               |                          |                                           |                                 |                                                  |      |                 |

Додаток Ж

Копировал *Формат А4* 

![](_page_43_Picture_278.jpeg)

![](_page_43_Picture_279.jpeg)

![](_page_44_Picture_270.jpeg)

![](_page_44_Picture_271.jpeg)

#### Формат  $\frac{1}{2}$  | Приме-Обозначение Наименование Зона Поз. чание 0000001140206-80 08-30.ТРТТ.00.00.000 Терв примен. Справ. № Перв. примен. Документація А1 08-30.КР.ПКОН.004.00.000 ВЗ Вигляд загальний Складальні одиниці 08-30.КР.ПКОН.004.02.000 Установка з ЧПК А4 1 1 2 08-30.КР.ПКОН.004.01.000 Захистна камера 1  $\mu$ Craaca No 08-30.КР.ПКОН.004.03.000 1 А4 3 **Вентиляція** 08-30.КР.ПКОН.004.04.000 А4 4 Вентиляція 1 5 08-30.КР.ПКОН.004.05.000 Блок живлення 1 А4 Стандартні вироби Tioðn. u ðama Инв. № подл. Подп. и дата Взам. инв. № Инв. № дубл. Подп. и дата 7 Комп'ютер 1 8 Магістраль стиснутого повітря 1 9 Контролер 1 Baam uha Nº | Mha Nº ayan Tadn. u dama 08-30.КР.ПКОН.004.00.000 Изм.<mark>Лист № докцм. | Подп. |Дата.</mark><br>Разраб. Лит. ng o<sub>n B</sub>hy Разраб. Лист Листов Пров.  $\frac{F}{G}$ айдамак  $\leftarrow$  Робоче місце  $\frac{|\psi| + |\gamma| + |\gamma|}{BHT}$ Н.контр. ЗВ-13 Утв. Копировал **Формат А4**

Додаток Л

*Навчальне видання*

## МЕТОДИЧНІ ВКАЗІВКИ до виконання курсової роботи з дисципліни «Проектування комплексів обладнання для напилювання» для студентів специальності 7.05050403, 8.05050403, «Відновлення та підвищення зносостійкості деталей і конструкцій»

Редактор В. Дружиніна Коректор З. Поліщук Укладач Олег Леонідович Гайдамак Оригінал-макет підготовлено О. Гайдамаком

> Підписано до друку 11.05.2017 р. Формат 29,7×42¼. Папір офсетний. Гарнітура Times New Roman Ум. друк. арк. 2,76 Наклад 40 пр. Зам. № 2017-101

Видавець та виготовлювач Вінницький національний технічний університет інформаційний редакційно-видавничий центр. ВНТУ, ГНК, к. 114. Хмельницьке шосе, 95, м. Вінниця, 21021. Тел. (0432) 59-85-32, 59-87-38.

**press.vntu.edu.ua**; *E-mail:* kivc.vntu@gmail.com.

Свідоцтво суб'єкта видавничої справи серія ДК № 3516 від 01.07.2009 р.